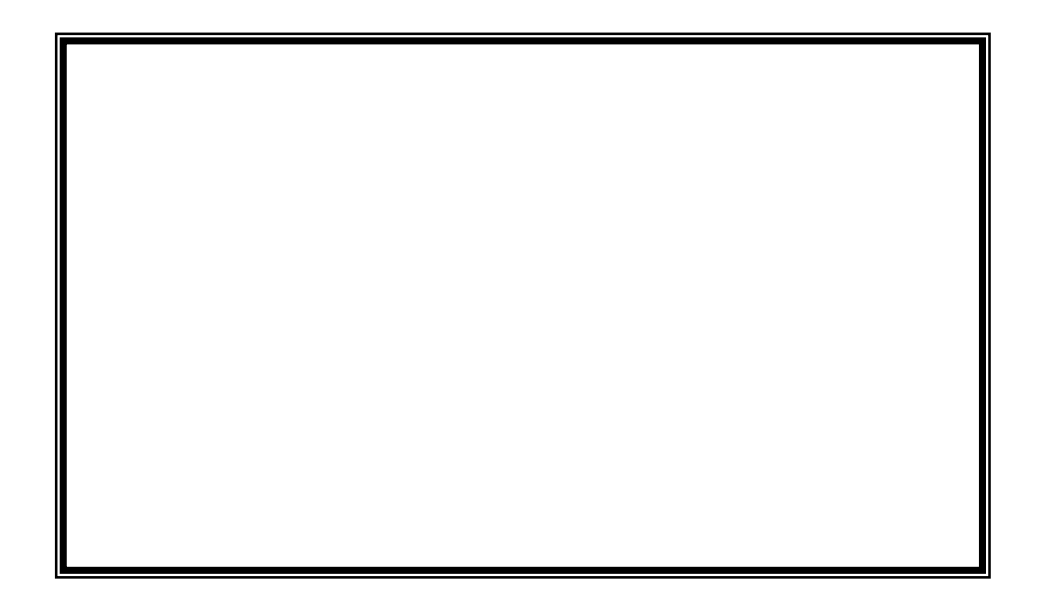

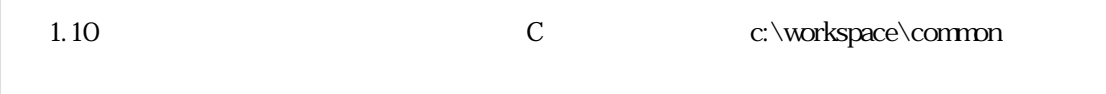

# 第 1.20 2007.02.27

 $(rev.1.1)$  $(\frac{h}{h} t p. \text{ } //$ www.mcr.gr.jp/ 162-0824 2-1 TEL (03)-3266-8510 E-mail official@mcr.gr.jp

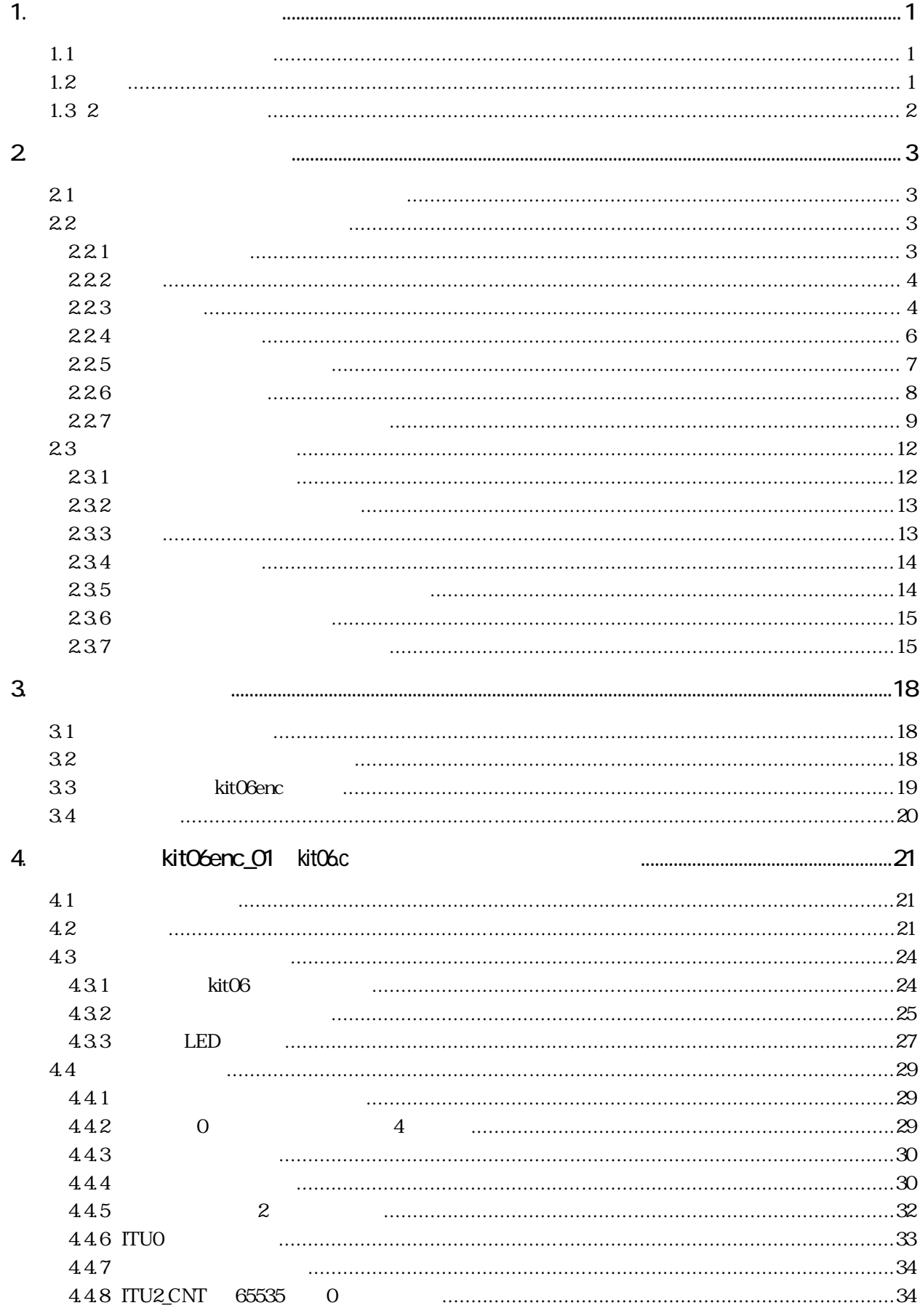

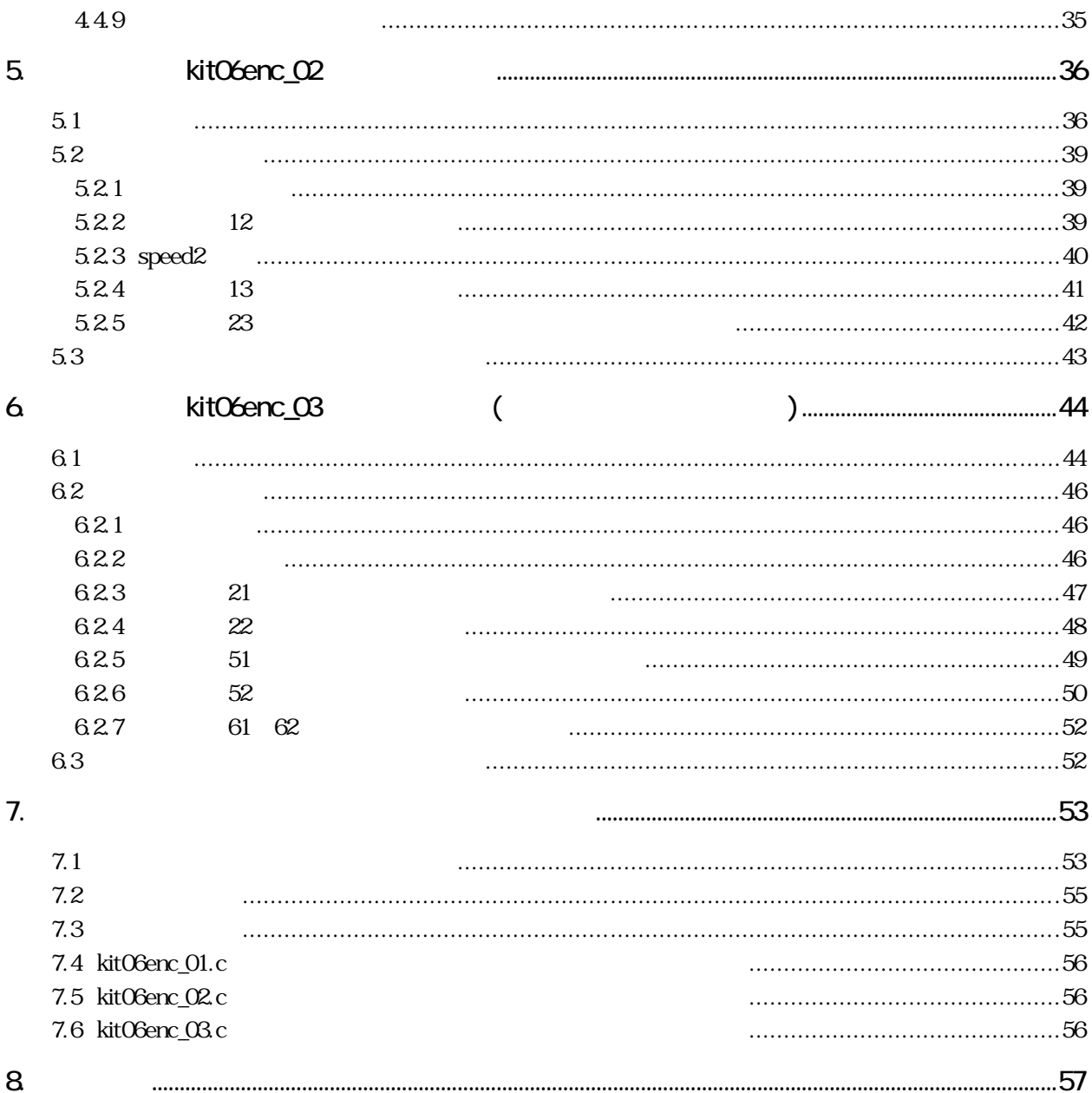

<span id="page-4-0"></span>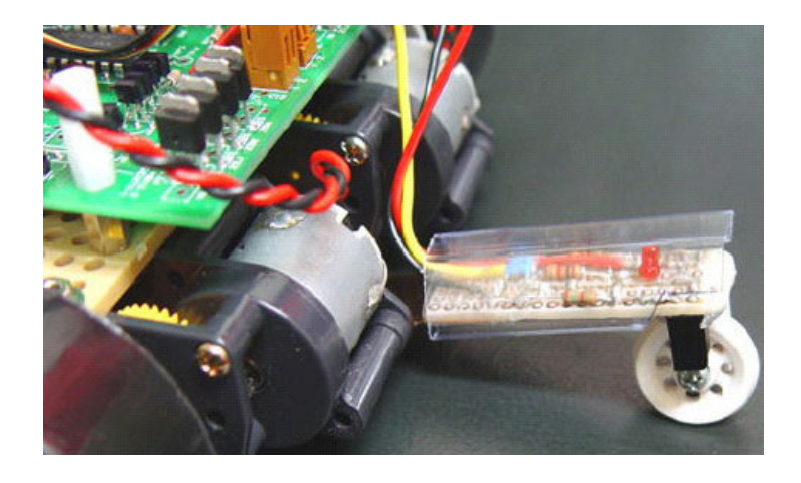

# $1.1$

 $(rotary)$ (encoder)  $\overline{\phantom{a}}$  $MPEG$ PCM  $R$ <sup>-</sup>

 $1.2$ 

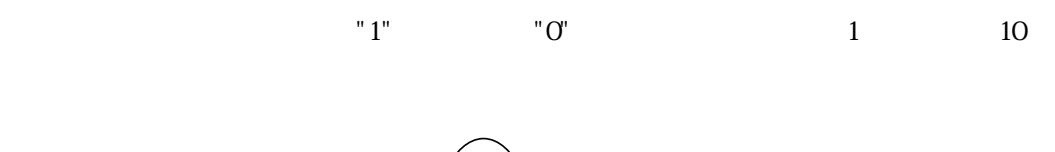

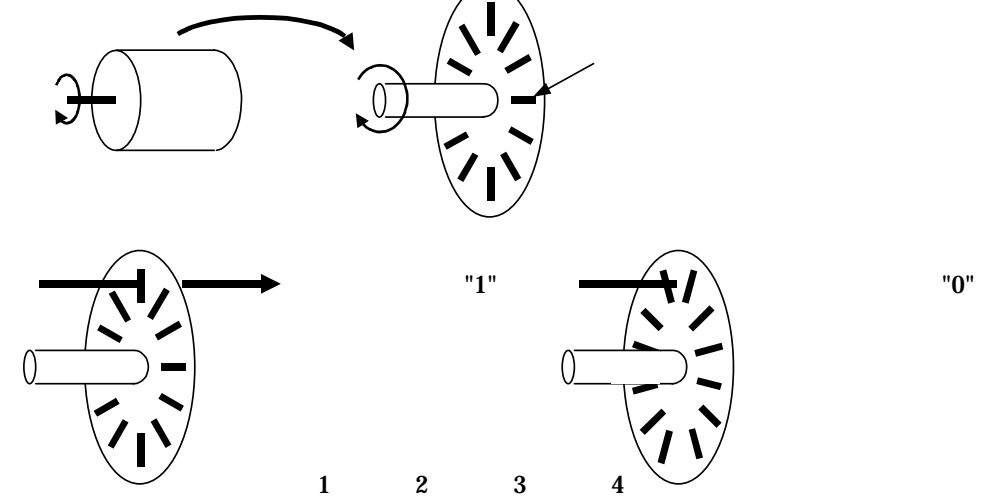

出力信 "1"

 $\Gamma$  0"  $\Gamma$ "1" and  $\Gamma$  1  $\Gamma$ 

- 1 -

"1"<br>"0"

<span id="page-5-0"></span> $1.3$  2

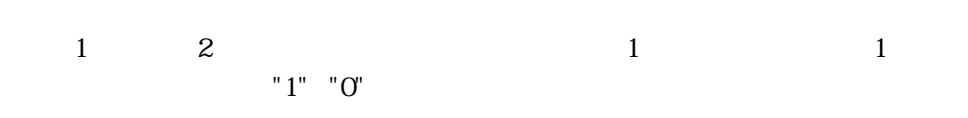

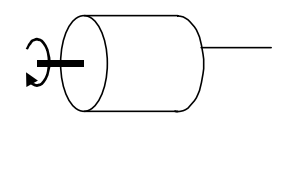

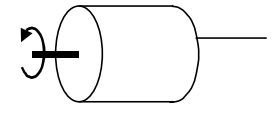

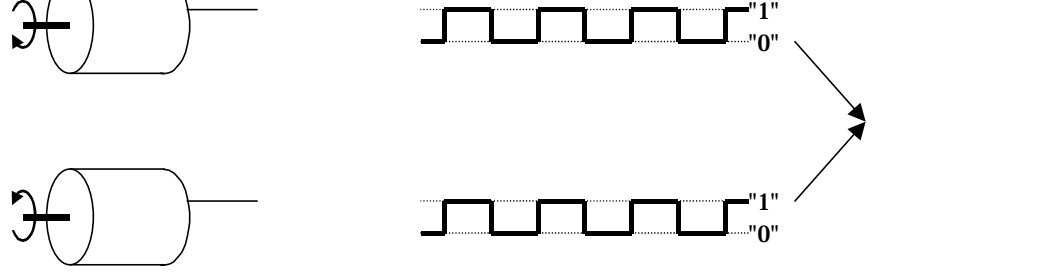

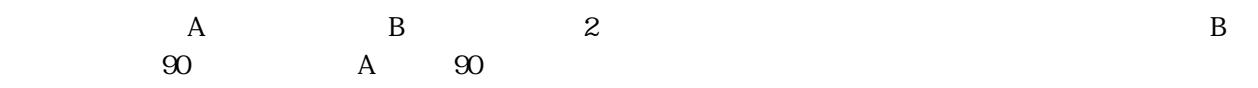

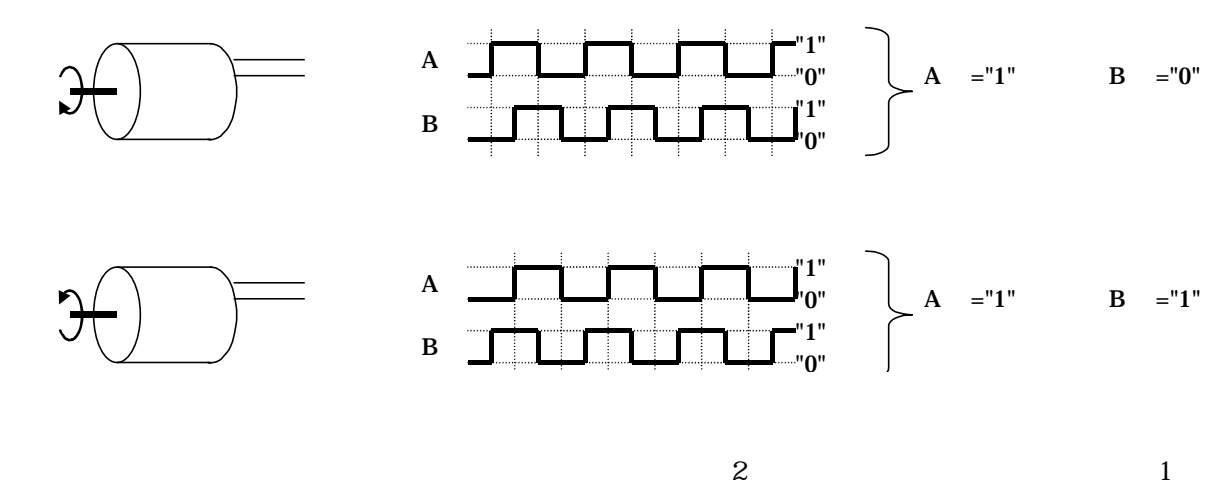

OME-100-1CA-105-015-00 RE12D-100-101-1

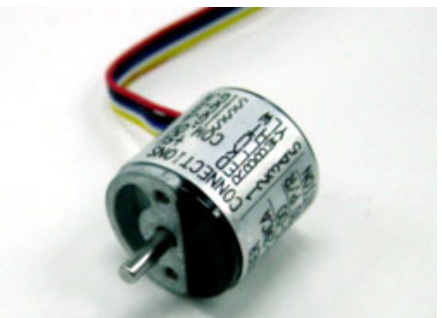

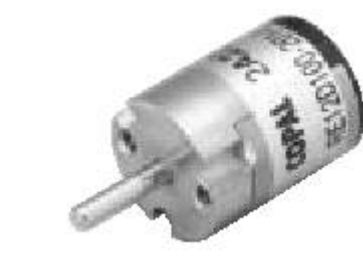

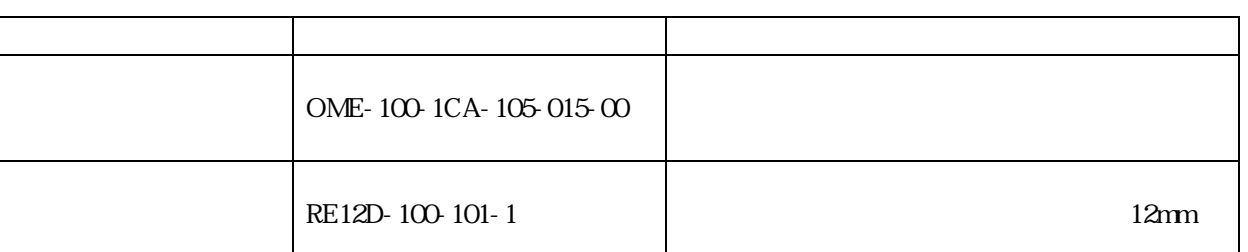

 $22$ 221

 $\sim$   $\infty$ 20 30mm 重さ を選びます  $CPU$  "0" "1"  $CPU$  "0"=0V "1"=5V 74HC14  $\begin{array}{ccc} \text{CPU} & 5\text{V} & 8 \\ \end{array}$  $9.6V$ パルス 。1 回転 20 パルス以上あれ マイコンカーで使用可能です。

 $21$ 

<span id="page-6-0"></span> $2\overline{ }$ 

<span id="page-7-0"></span>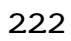

 $OME-100-1CA-105-015-00$  $OME-100-1CA-105-015-00$ 

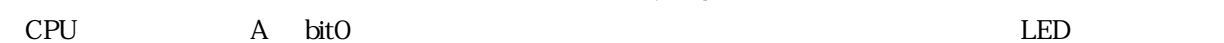

 $74HC14$ 

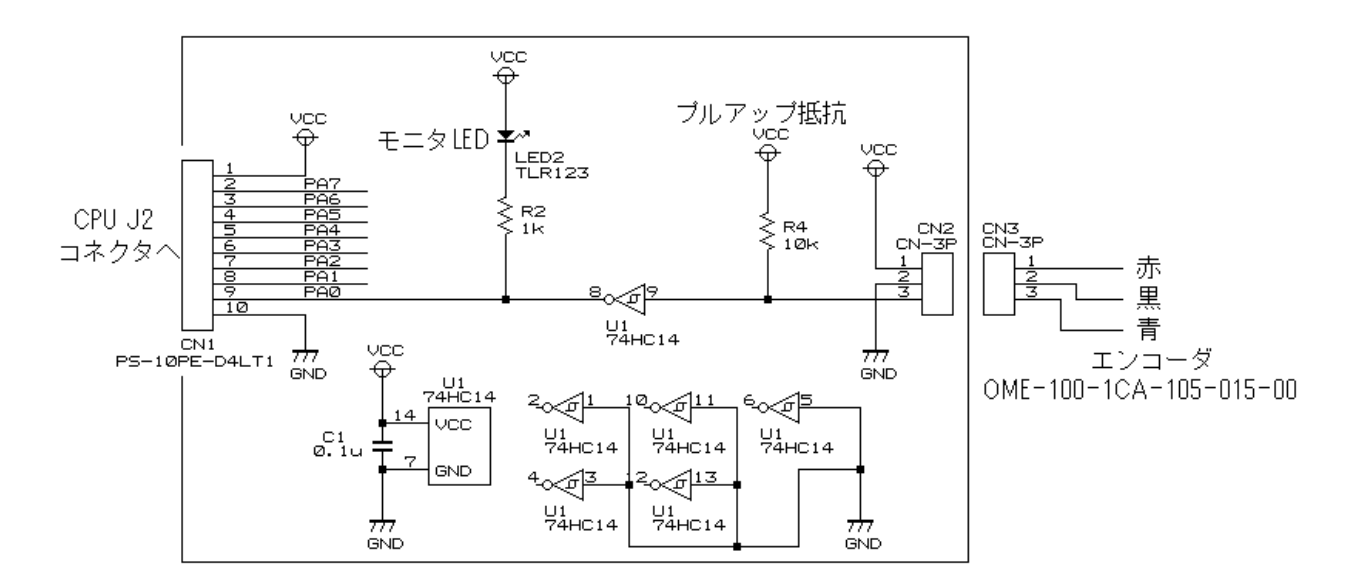

**223** 

 $OME-100-1CA-105-015-00$ 

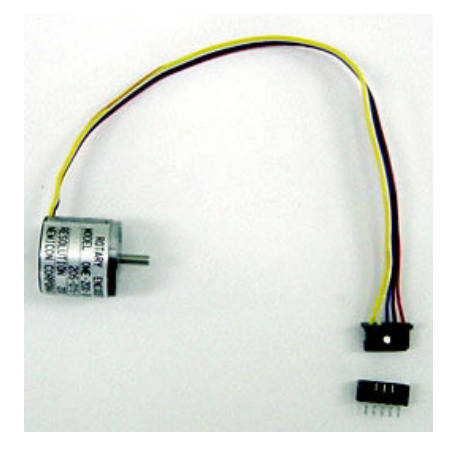

 $\text{OME-100-}$  2MCA-105-015-00 5 OME-100-1CA-105-015-00 3

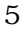

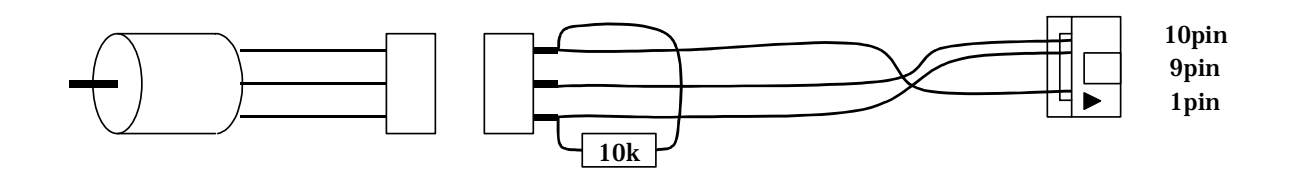

$$
kitO6
$$

 $CPU$  A  $10$ 

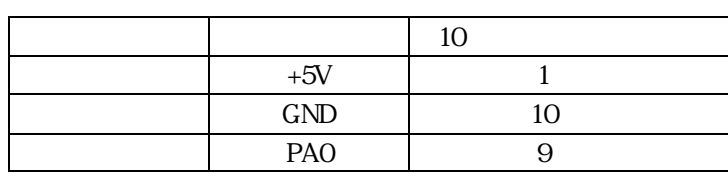

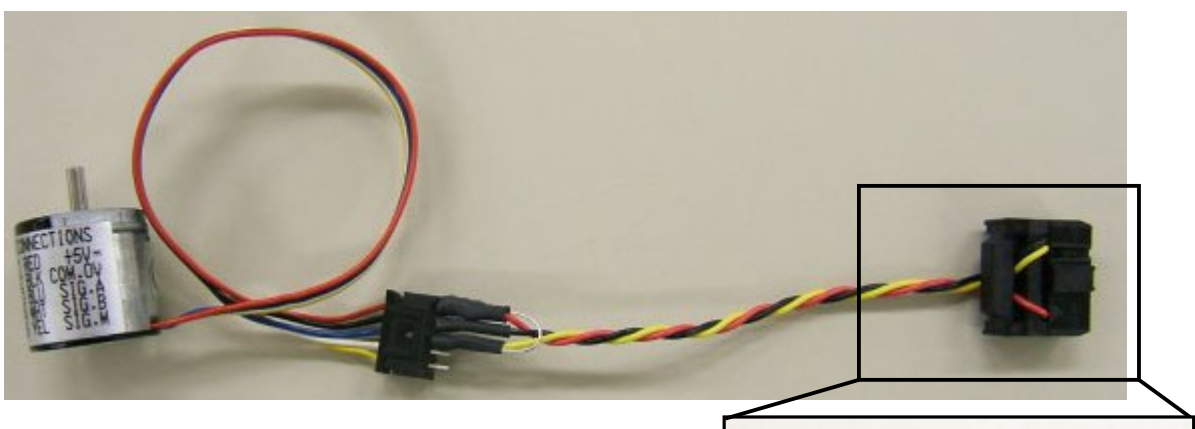

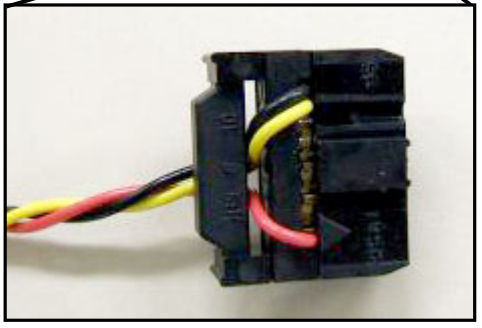

<span id="page-9-0"></span>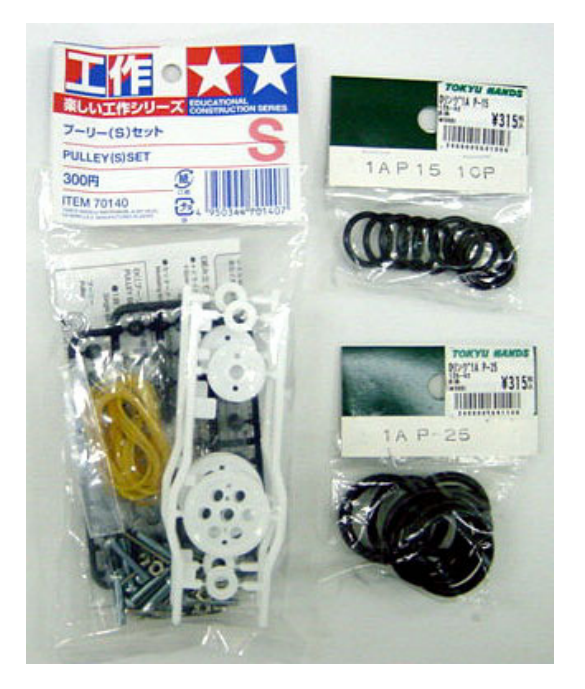

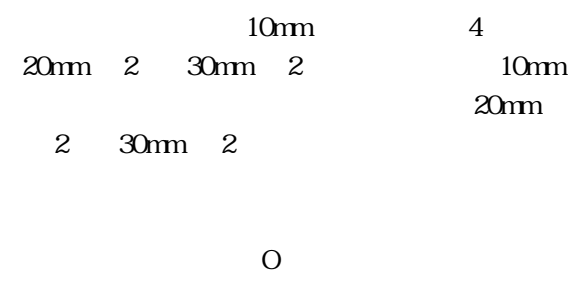

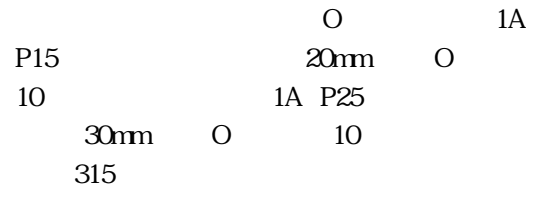

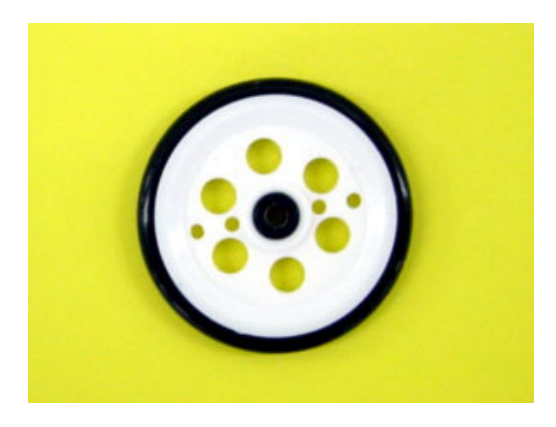

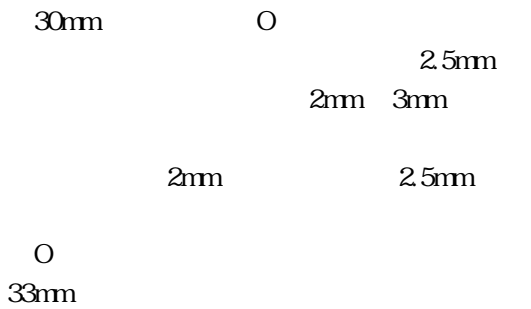

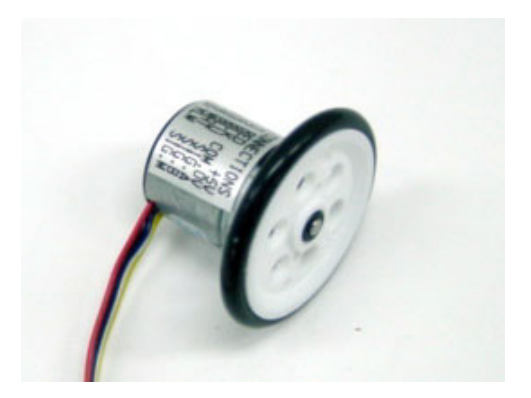

<span id="page-10-0"></span>225

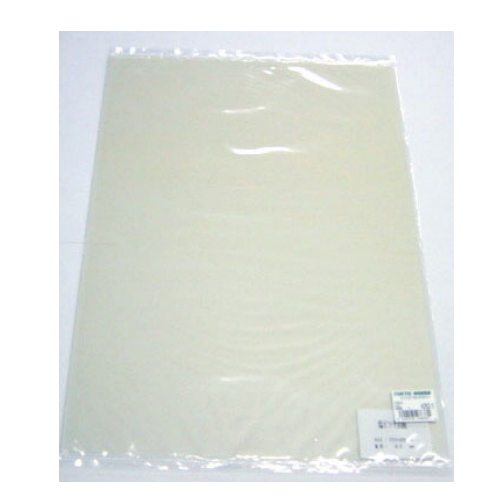

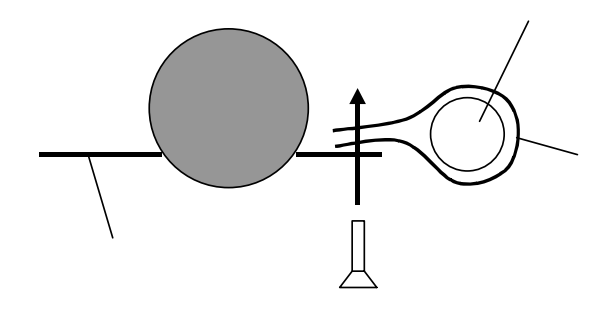

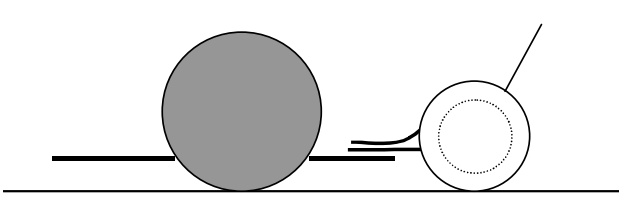

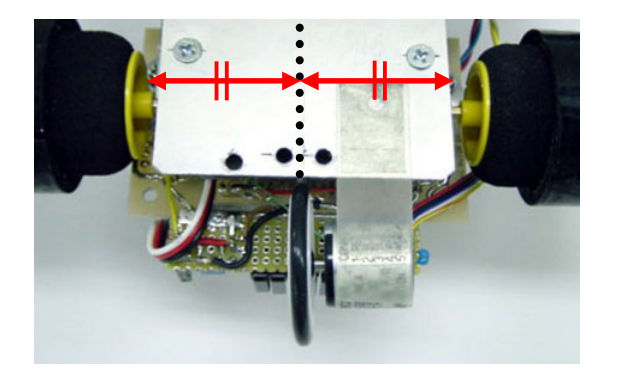

 $0.5$ mm

 $\mathbf 1$  $\overline{2}$ 

<span id="page-11-0"></span>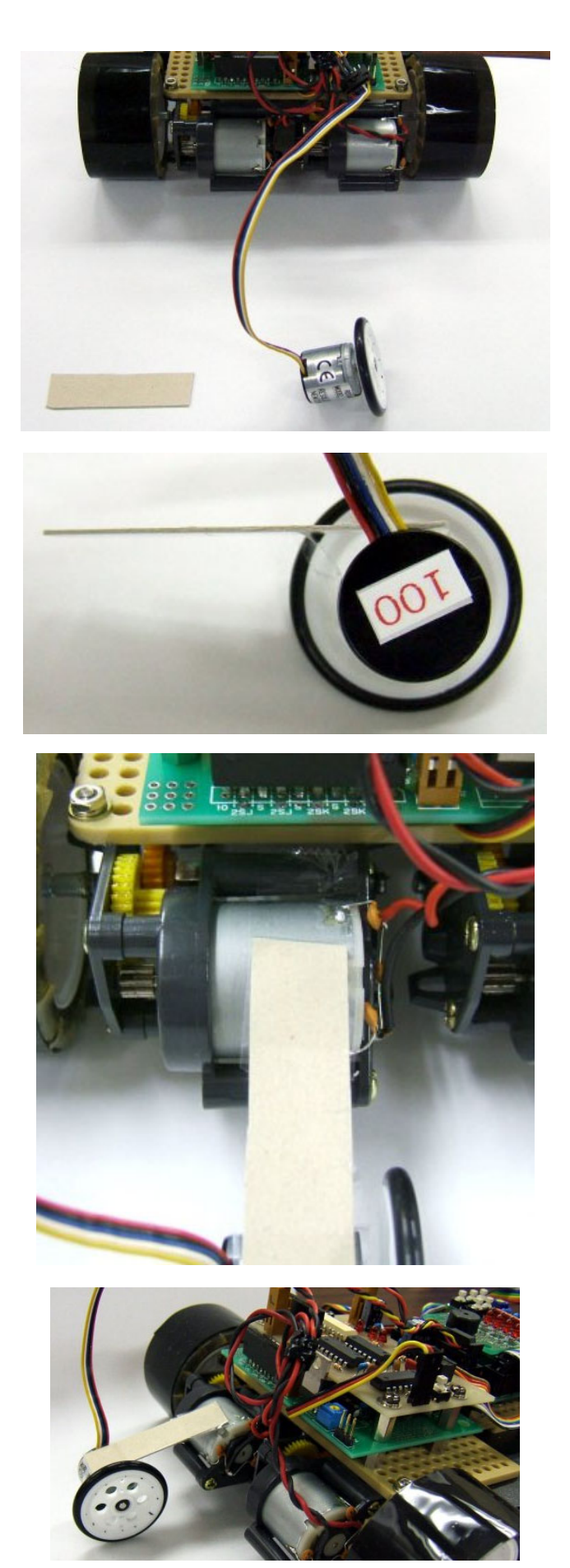

 $50<sub>mm</sub>$ 

 $15\times$ 

<span id="page-12-0"></span>227

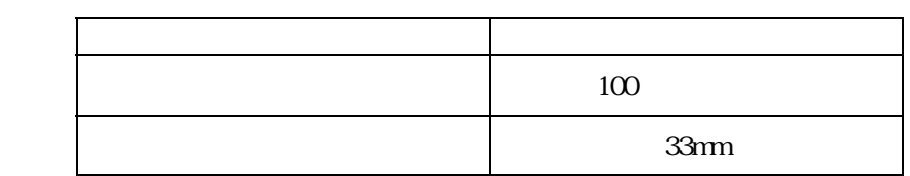

# $(1)$  1

円周=2 =33×3.14 103.62mm

 $100$ 

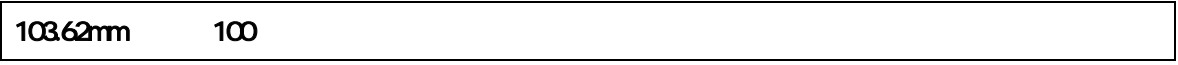

# $(2)$  1m

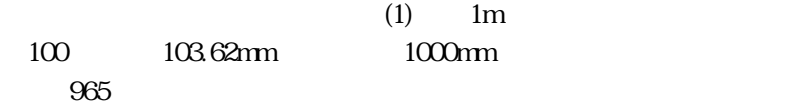

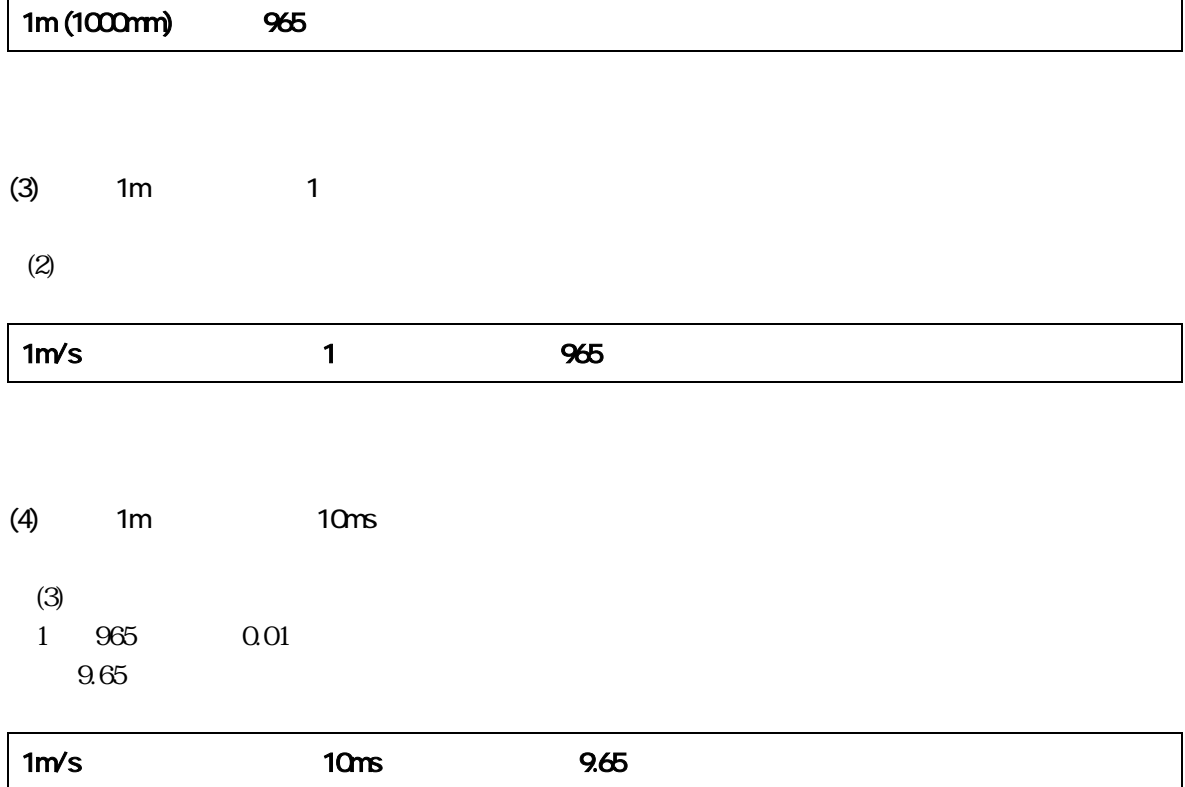

 $(5)$ 

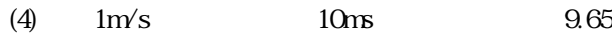

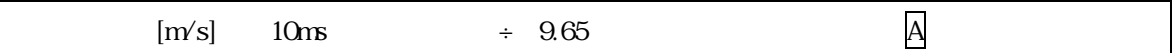

 $10<sub>0</sub>$   $\sim$   $10<sub>0</sub>$   $\sim$   $10<sub>0</sub>$   $\sim$   $10<sub>0</sub>$   $\sim$   $10<sub>0</sub>$   $\sim$   $10<sub>0</sub>$   $\sim$   $10<sub>0</sub>$   $\sim$   $10<sub>0</sub>$   $\sim$   $10<sub>0</sub>$   $\sim$   $10<sub>0</sub>$   $\sim$   $10<sub>0</sub>$   $\sim$   $10<sub>0</sub>$   $\sim$   $10<sub>0</sub>$   $\sim$ 

 $2m/s$  PWM  $0%$  PWM  $70%$ 

if(  $\gg$  2m/s ) { PWM 0% } else { PWM 70% }

10ms iEncoder  $\mathsf{A}$  $10 \text{ns}$   $\times$  9.65 i Encoder  $2 \times 9.65$ iEncoder = 19.3 iEncoder ≒ 19

if( iEncoder  $\geq$  19) { speed( 0, 0 ); } else { speed( 70, 70 ); }

iEncoder 10ms iEncoder

 $10<sub>ms</sub>$ 

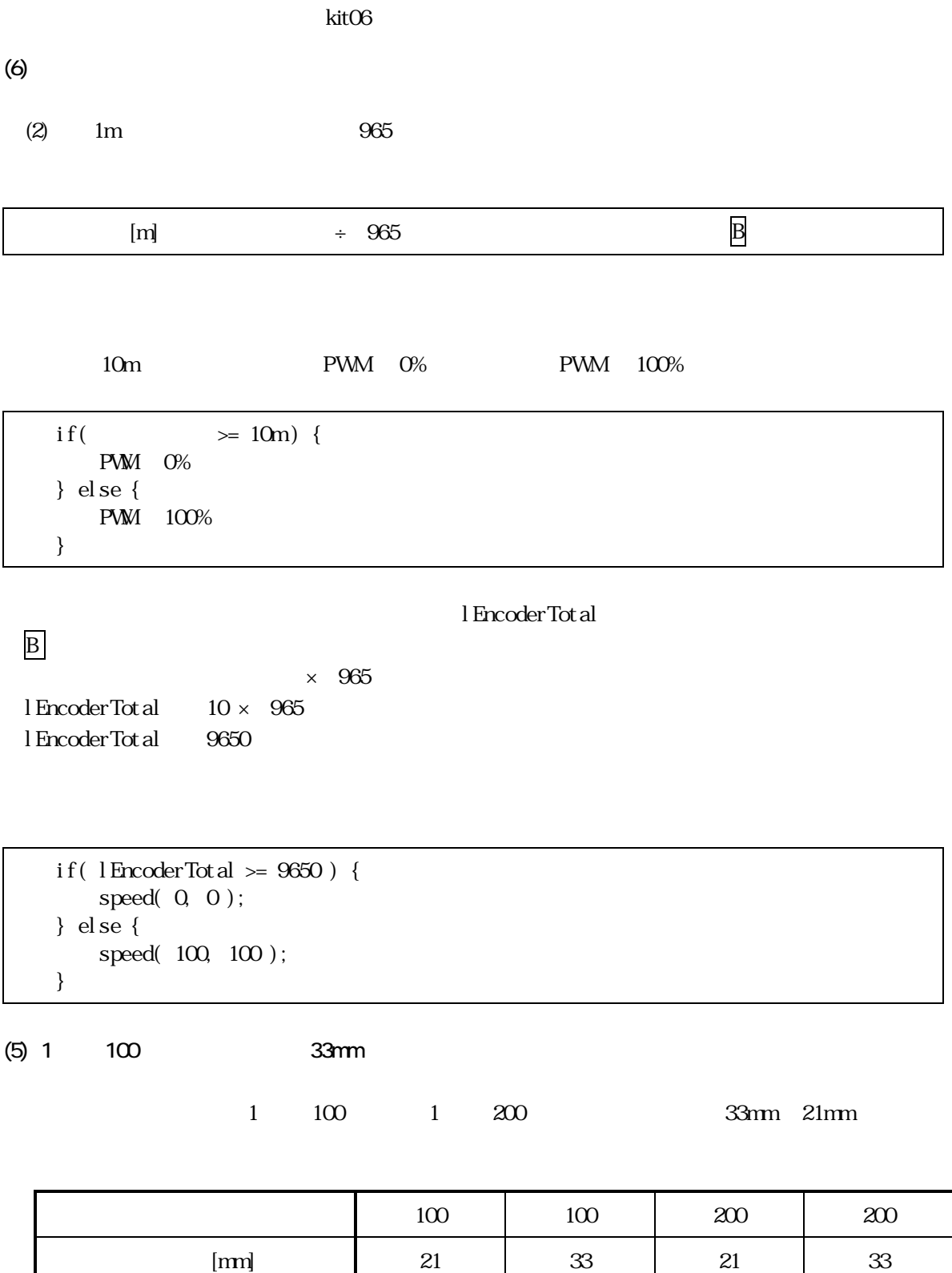

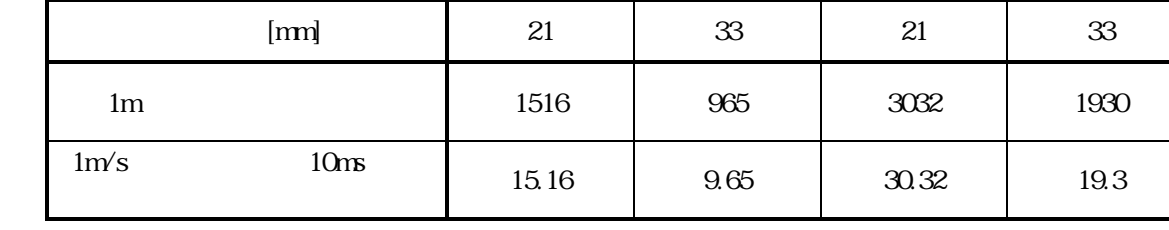

<span id="page-15-0"></span>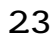

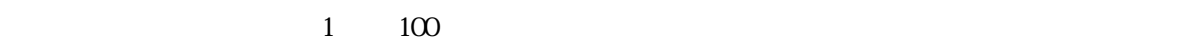

231

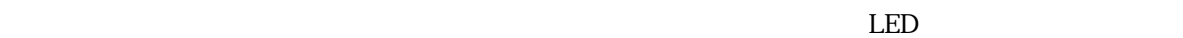

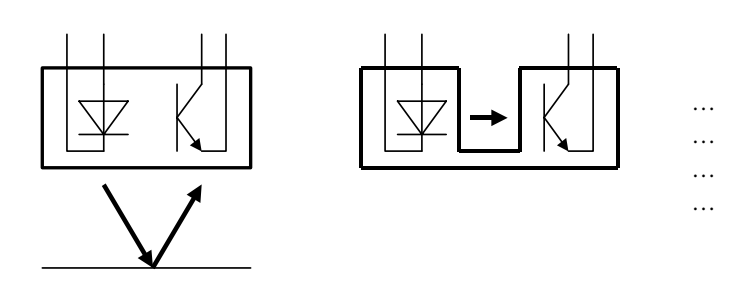

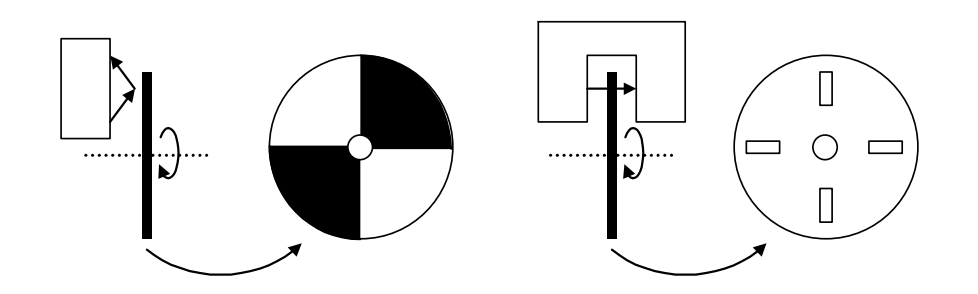

<span id="page-16-0"></span>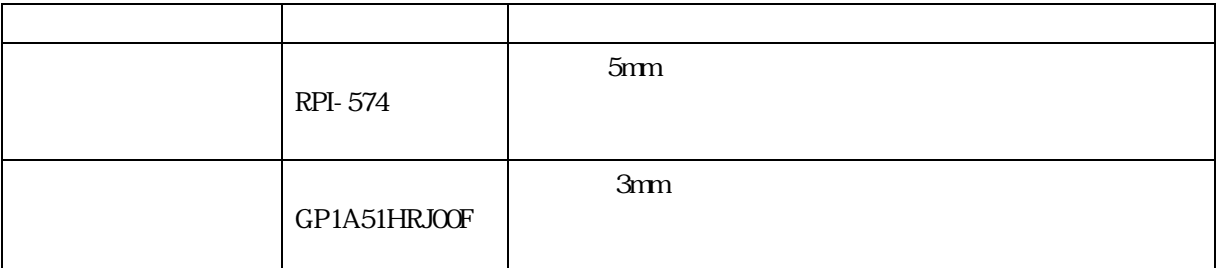

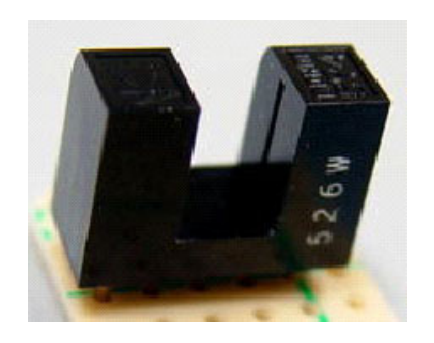

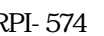

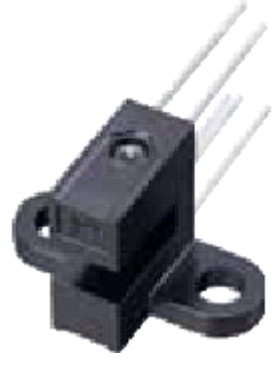

RPI-574 GP1A51HRJ00F

233

RPI-574  $RPI-574$ 

 $LED$ 

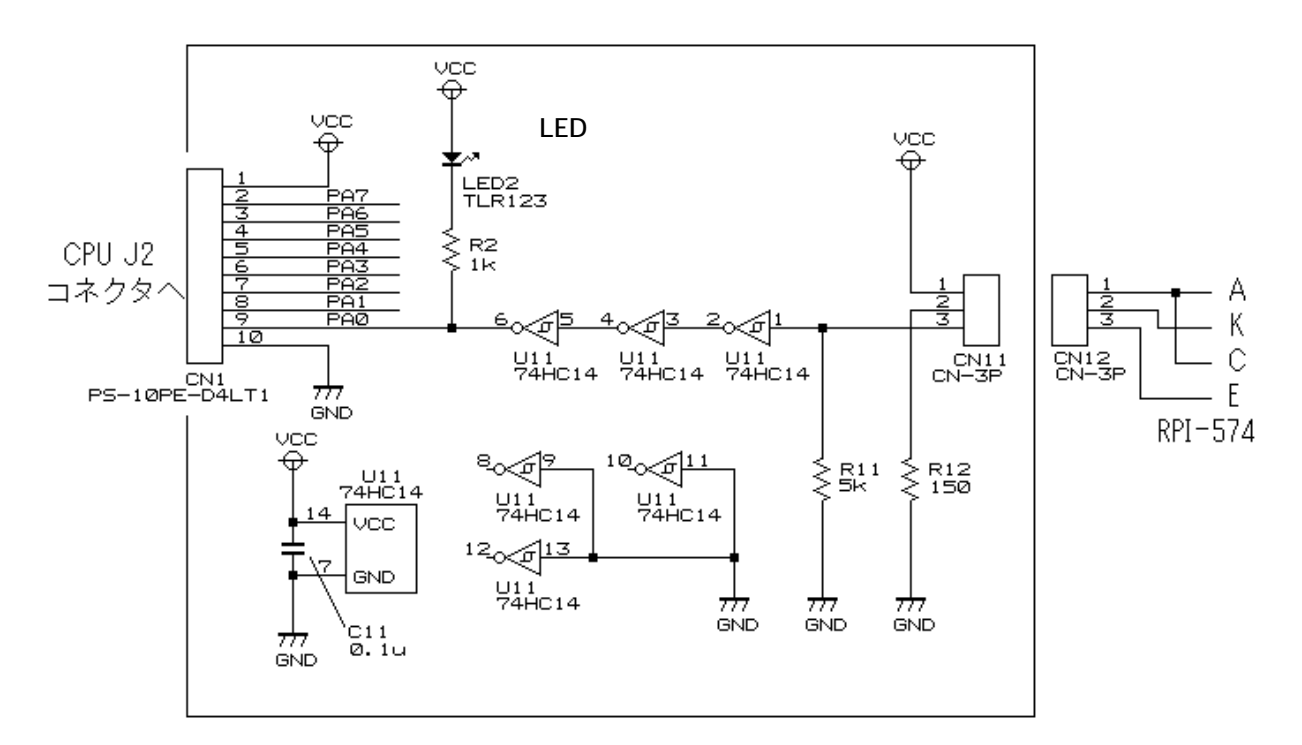

<span id="page-17-0"></span>234

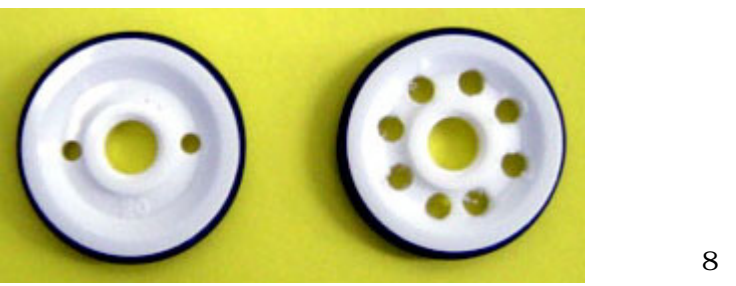

 $1$  $20<sub>nm</sub>$ ドリルで 8 箇所穴開けしました。こ は、8

2.5mm

235

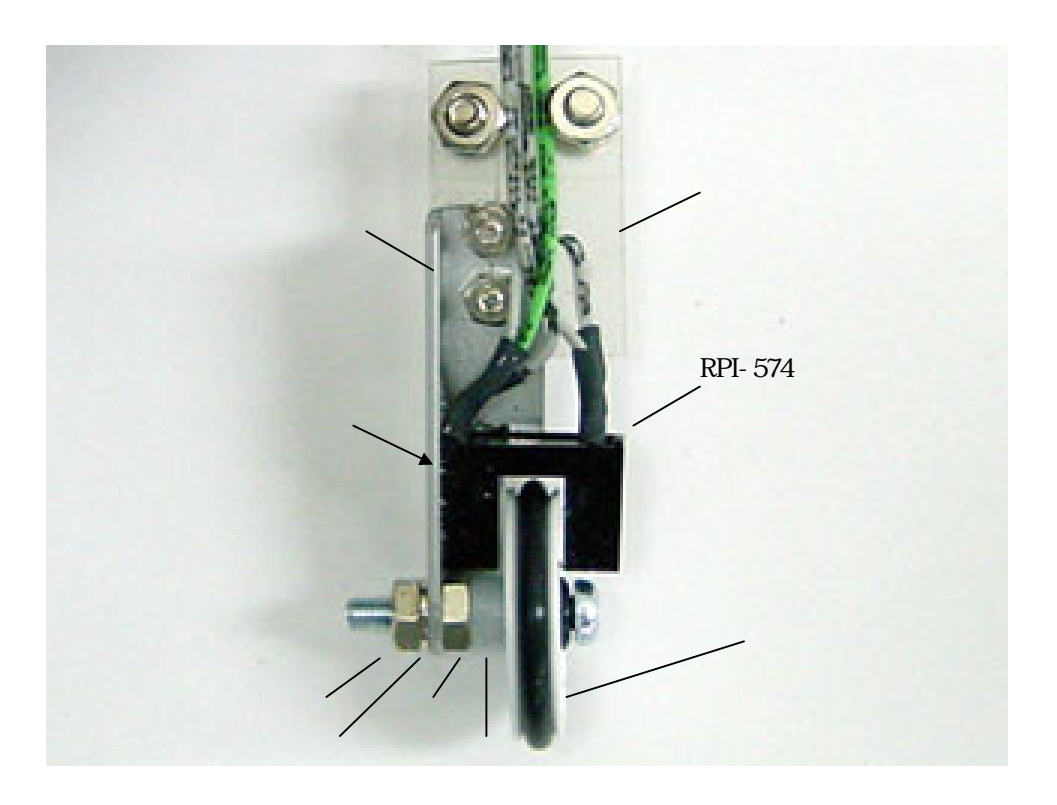

RPI-574 2.5mm

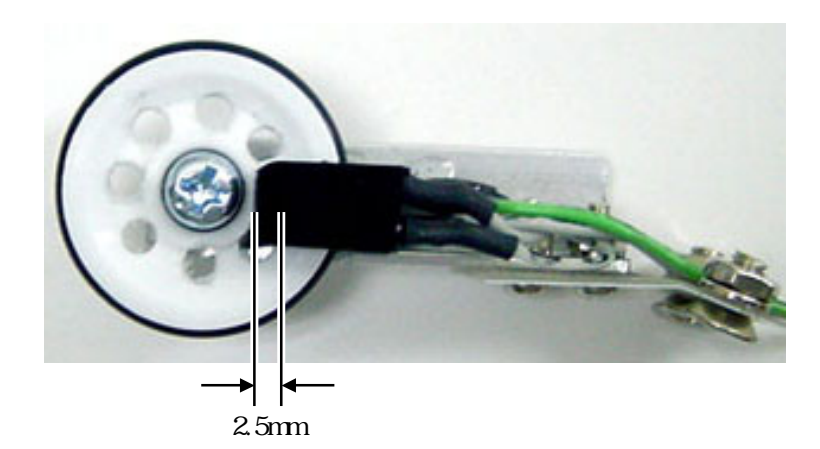

<span id="page-18-0"></span>236

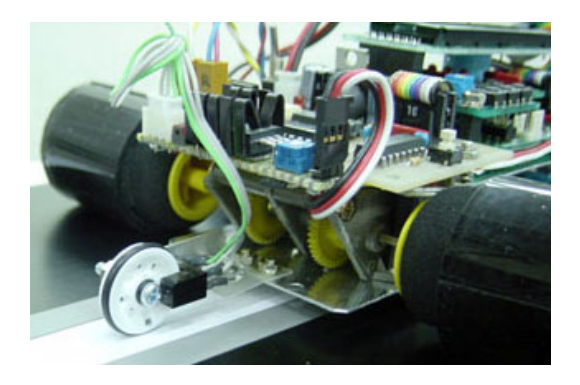

# <span id="page-18-1"></span>237

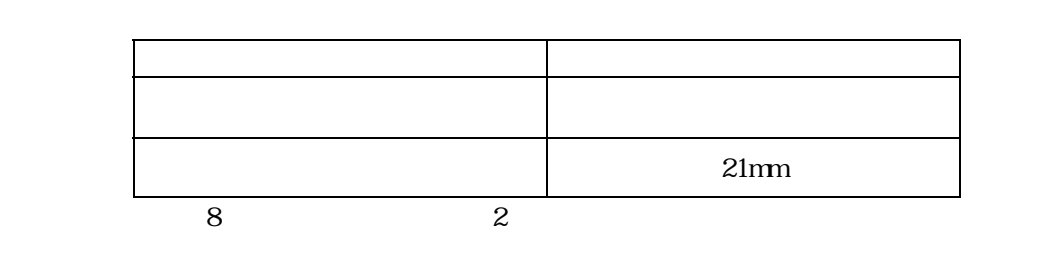

## $(1)$  1

円周=2 =21×3.14 65.94mm

16  $16$ 

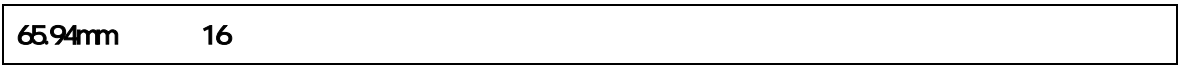

# $(2)$  1m

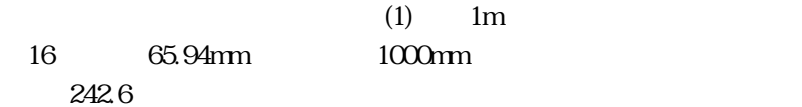

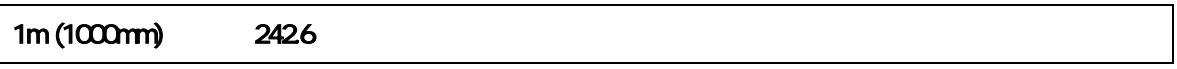

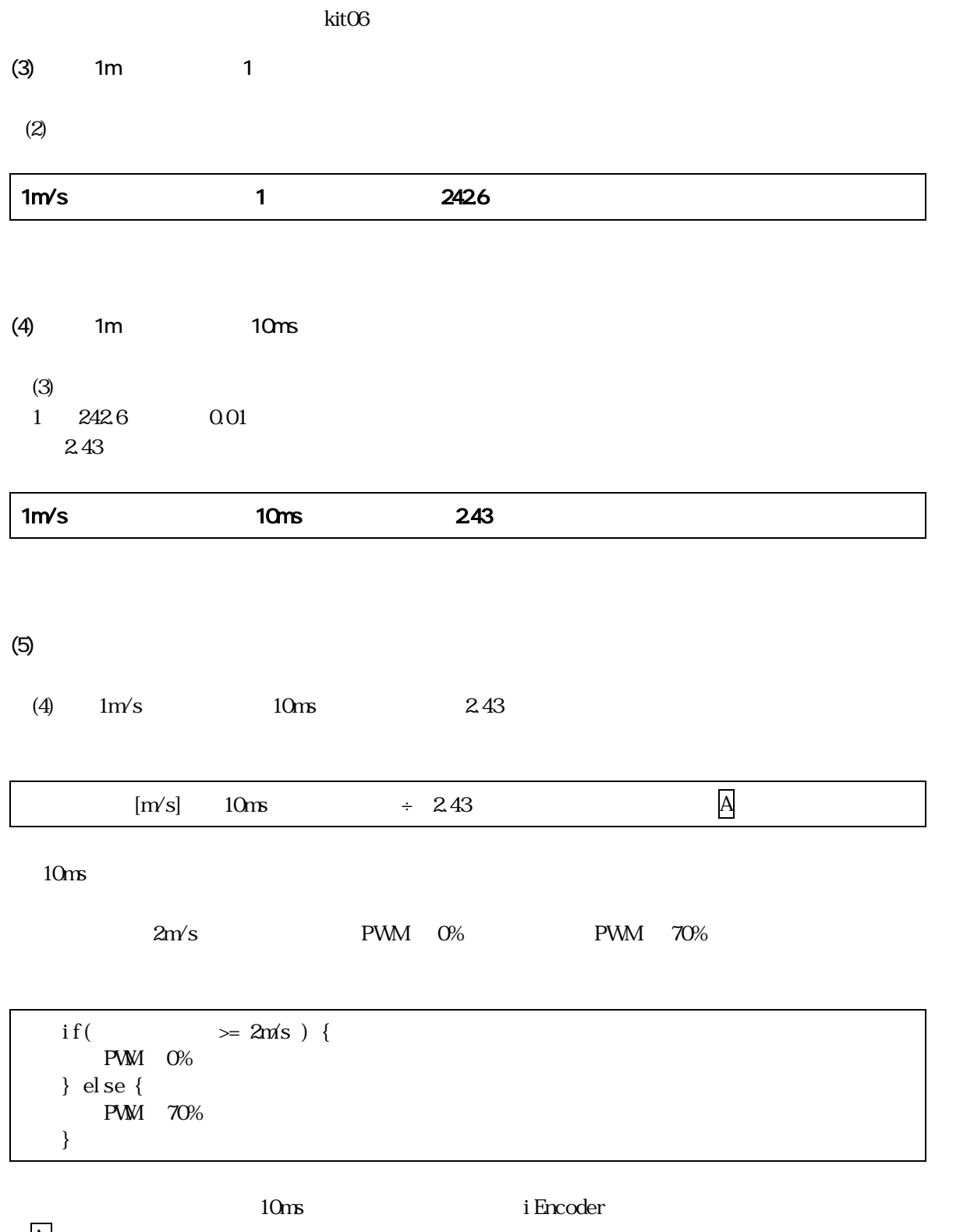

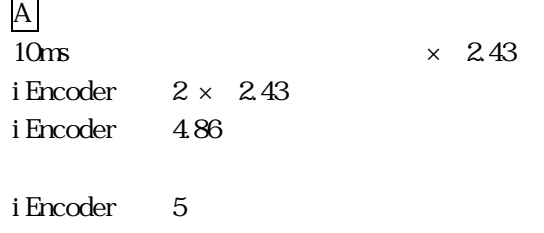

```
if( iEncoder \geq 5 ) {
      speed( 0, 0 ); 
 } else { 
     speed( 70, 70 );
 }
```
iEncoder 10ms iEncoder two ierus ierus extensives ierus and two states is the states of the states of the states in the states of the states of the states of the states of the states of the states of the states of the states of the

 $10<sub>ms</sub>$ 

### $(6)$

 $(2)$  1m  $242.6$ 

 $[m]$   $\div$  242.6  $\Box$ 

10m PWM 0% PWM 100%

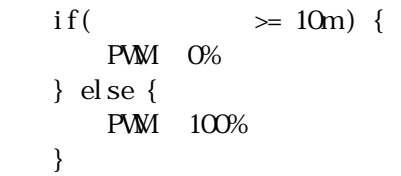

### l EncoderTot al

 $\overline{\mathbf{B}}$  $\times$  242.6 lEncoderTotal = 10 × 242.6 lEncoderTotal = 2426

```
if( lEncoderTotal \geq 2426) {
     speed( 0, 0 ); 
 } else { 
     speed( 100, 100 ); 
 }
```
<span id="page-21-0"></span> $3 \overline{\phantom{a}}$  $31$ High-performance Embedded Workshop

## $32$

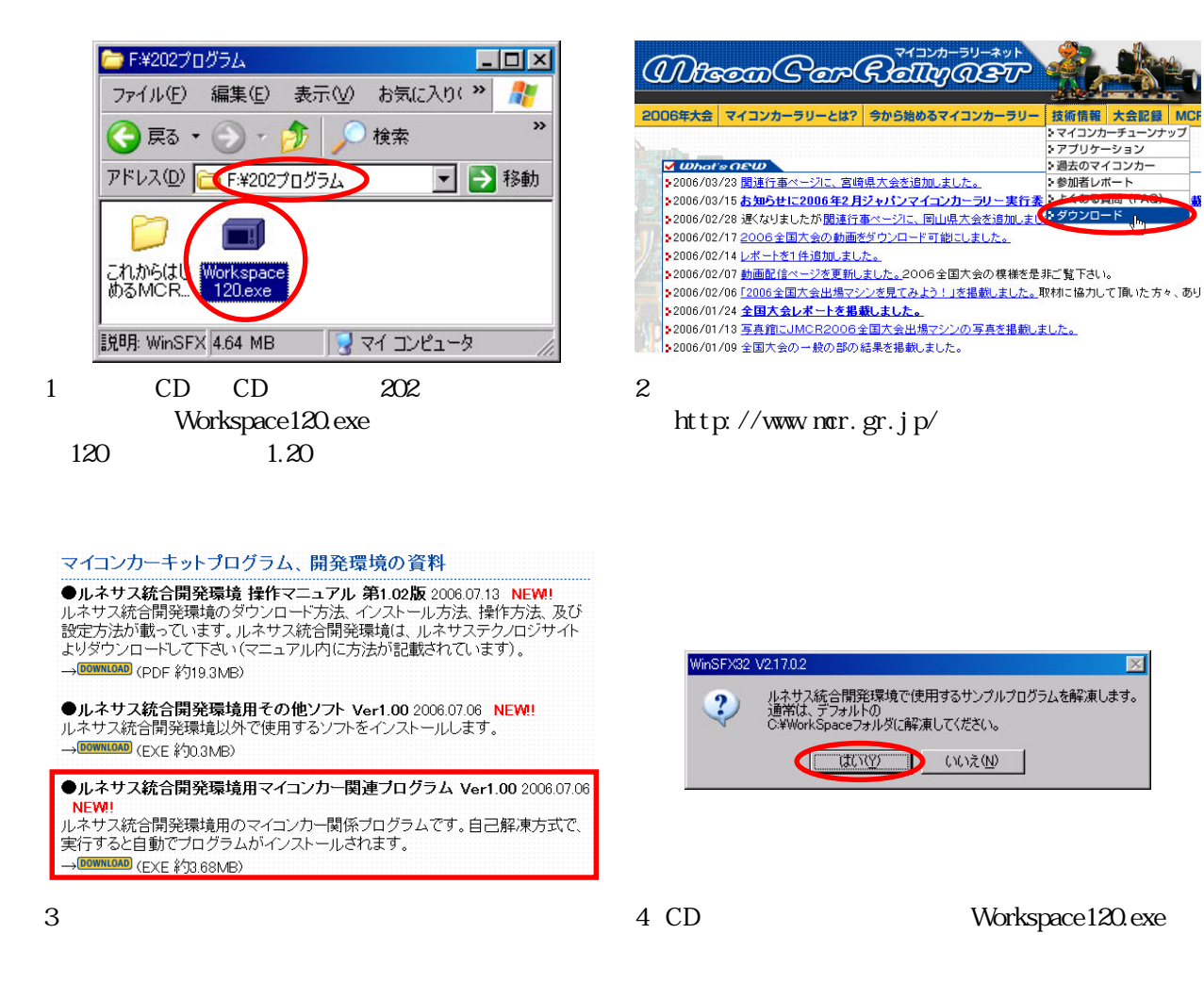

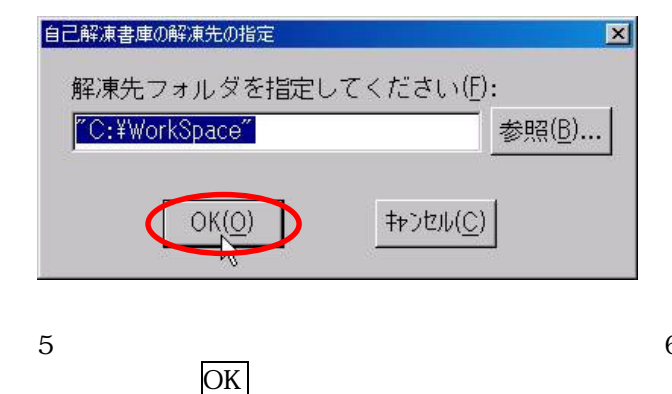

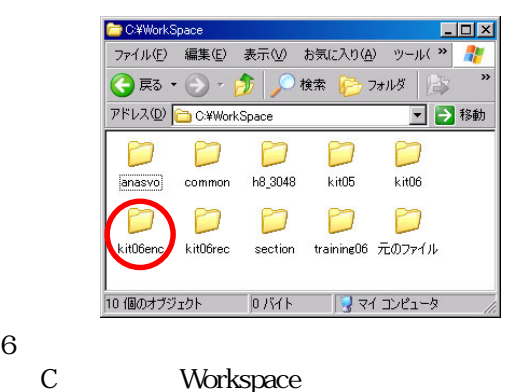

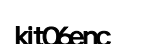

<span id="page-22-0"></span>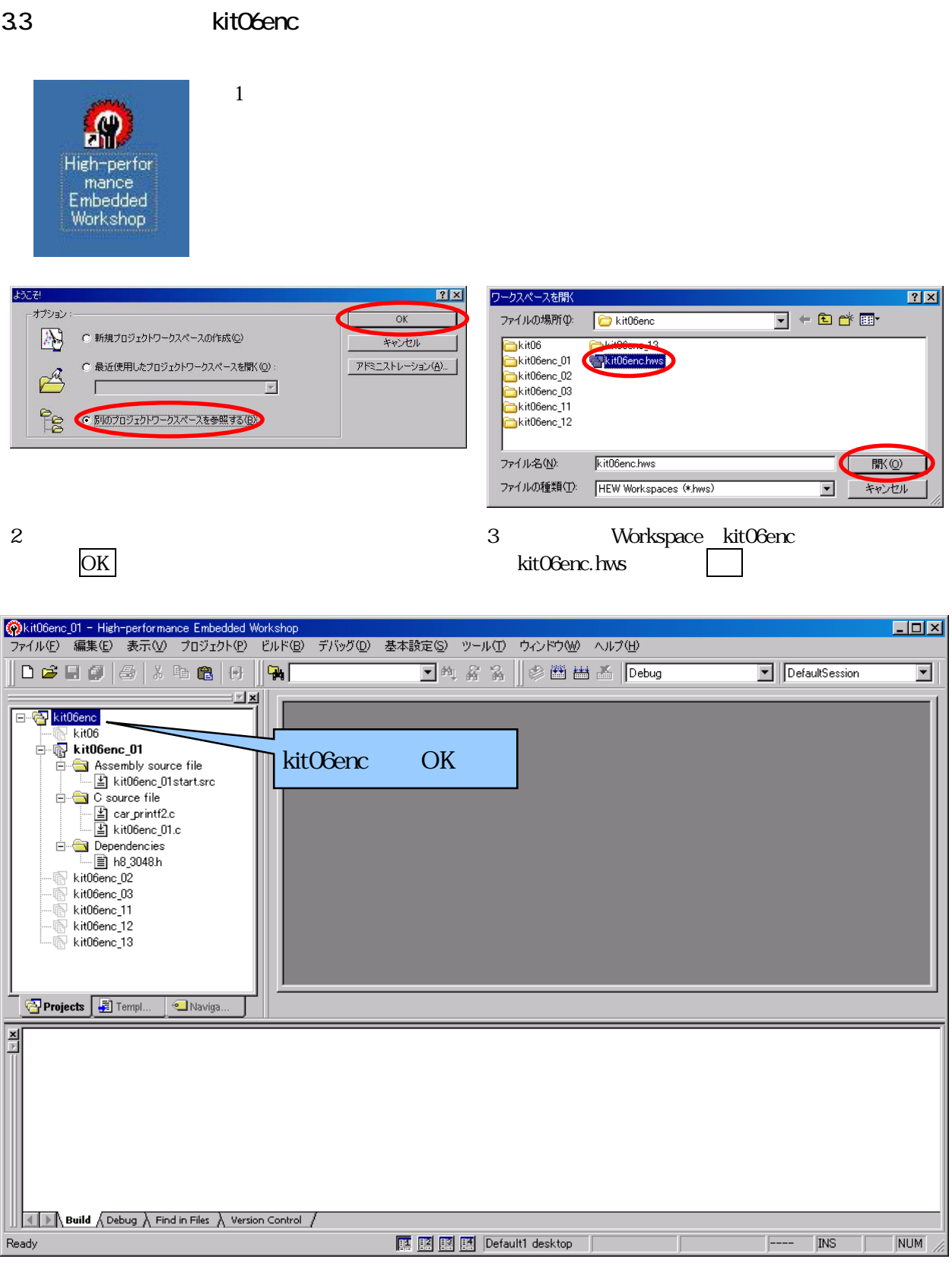

4 kit06enc

<span id="page-23-0"></span>34

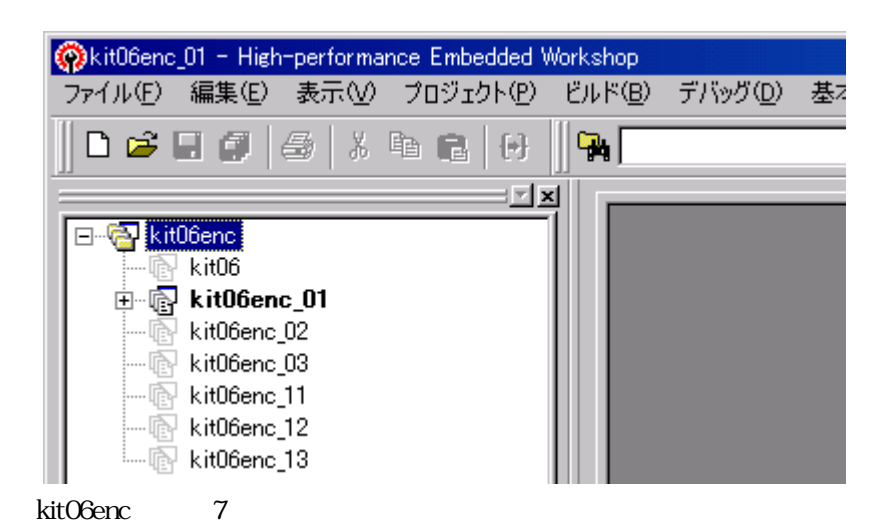

kitO6  $\blacksquare$ kit06enc\_01  $\text{kitO6c}$ kit06enc\_02  $\overline{z}$ kit06enc\_03  $\overline{a}$  $10cm$  50m  $\text{kitO6enc\_11}$  kitO6enc\_01.c 16  $\text{fitO6enc\_11}$  $\text{kitO6enc\_12}$  kitO6enc\_02.c  $\qquad \qquad$  16 kit06enc\_13  $k$ it06enc\_03.c 16  $16$ 

# <span id="page-24-0"></span>4. **KitO6enc\_01** kitO6.c

 $\text{kitO6c}$ 

4.1

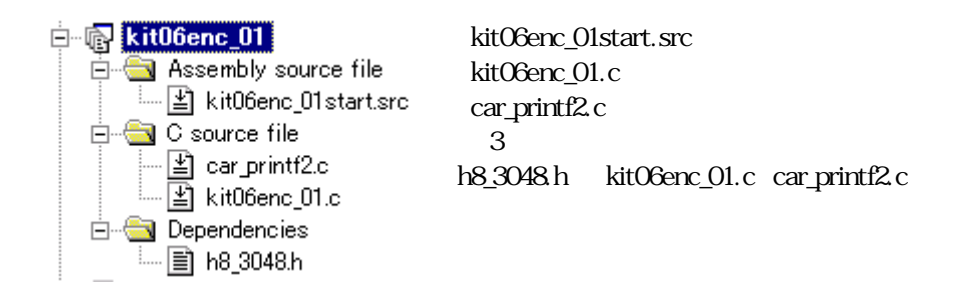

4.2

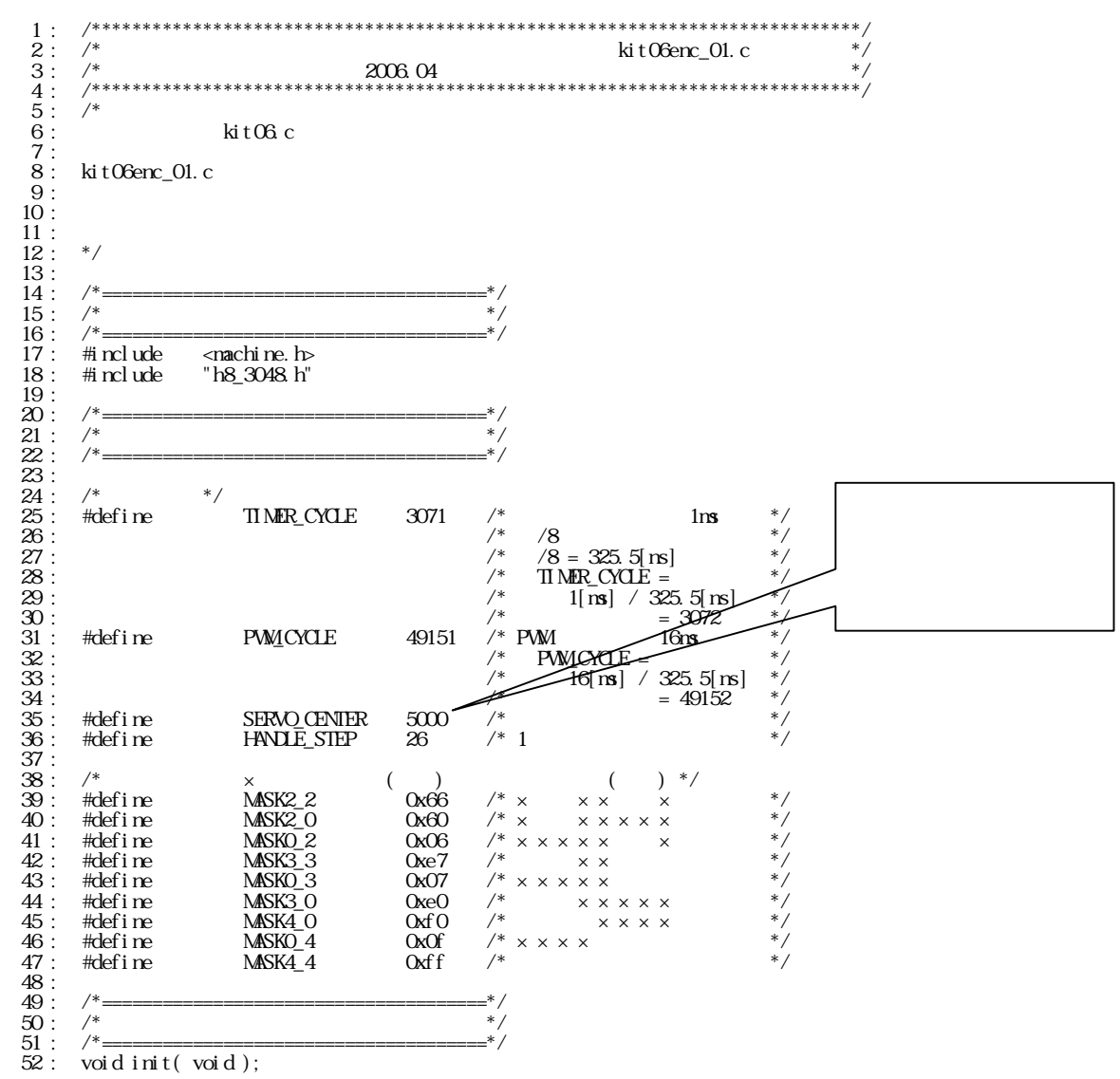

 53 : void timer( unsigned long timer\_set ); 54 : int check\_crossline( void ); 55 : int check\_rightline( void ); 56 : int check\_leftline( void ); 57 : unsigned char sensor\_inp( unsigned char mask ); 58 : unsigned char dipsw\_get( void ); 59 : unsigned char pushsw\_get( void ); 60 : unsigned char startbar\_get( void ); 61 : void led\_out( unsigned char led ); 62 : void speed( int accele\_l, int accele\_r ); 63 : void handle( int angle ); 63 : void handle( int angle);<br>  $63$  : void handle( int angle);<br>  $65$  : char unsigned bit\_change( char unsigned in );<br>  $65$  :  $\frac{1}{65}$  :  $\frac{1}{25}$  = 66 : /\*======================================\*/ 67 : /\* グ \*/ 68 : /\*======================================\*/ 69 :  $\frac{1}{67}$  :  $\frac{1}{68}$  :  $\frac{1}{1}$  :  $\frac{1}{100}$  : unsigned long cnt0;  $\frac{1}{100}$  /\* timer  $\frac{1}{100}$  /\* timer<br>
71 : int pattern;  $\frac{1}{100}$  /\* main  $\frac{1}{100}$  /\* main  $\frac{1}{100}$  /\* main  $\frac{1}{100}$  /\*  $\frac{1}{10$  $\frac{u}{2}$  insigned long cnt1;<br>int patte pattern; 72 :<br>73 : /\* \_ \_ \_ \_ \*/<br>74 : int iTimer10; \_ \_ \_ /\* \_ \_ \_ \_ \_ \*/ 75 : long lEncoderTotal; /\* 積算値 \*/ 76 : int iEncoderMax; /\* 現在最大値 \*/ 77 : int iEncoder; /\* 現在値 \*/ 78 : unsigned int uEncoderBuff; /\* 前回値保存 \*/ <sup>79</sup> : 80 : /\*\*\*\*\*\*\*\*\*\*\*\*\*\*\*\*\*\*\*\*\*\*\*\*\*\*\*\*\*\*\*\*\*\*\*\*\*\*\*\*\*\*\*\*\*\*\*\*\*\*\*\*\*\*\*\*\*\*\*\*\*\*\*\*\*\*\*\*\*\*\*\*/  $81 : /^*$   $*$  82 : /\*\*\*\*\*\*\*\*\*\*\*\*\*\*\*\*\*\*\*\*\*\*\*\*\*\*\*\*\*\*\*\*\*\*\*\*\*\*\*\*\*\*\*\*\*\*\*\*\*\*\*\*\*\*\*\*\*\*\*\*\*\*\*\*\*\*\*\*\*\*\*\*/ 83 : void main( void )  $\frac{83}{83}$ : void main(void)<br>84: { 85 : int i;<br>86 : <br>87 : /\* 87 :  $\frac{1}{2}$  /\*  $\frac{1}{2}$  /\*  $\begin{array}{lll} 88 : & \mathrm{int}(); & \end{array} & \begin{array}{lll} * & * & * \end{array} \\ 88 : & \mathrm{set\_ccr}(\ 0x00); & \end{array} & \begin{array}{lll} * & * & * \end{array} \\$  $set\_ccr($   $0x00$  );  $\frac{90}{91}$ :<br> $\frac{92}{92}$ :  $91 :$  /\*  $^{32} :$  handle( 0 );  $^{34}$ 93 : speed(0, 0);<br>94 : while(1) {<br>96 : witch(pattern) { 96 : switch( pattern ) { 97 : 98 : /\*\*\*\*\*\*\*\*\*\*\*\*\*\*\*\*\*\*\*\*\*\*\*\*\*\*\*\*\*\*\*\*\*\*\*\*\*\*\*\*\*\*\*\*\*\*\*\*\*\*\*\*\*\*\*\*\*\*\*\*\*\*\*\*\* 99 : パターンについて 100 : 0:  $101:1$ 102 : 11<br>103 : 12<br>104 : 12<br>106 : 22<br>107 : 108 : 32<br>110 : 44 103 : 12<br>104 : 13 105 : 21<br>106 : 22:<br>107 : 23 108 : 31<br>109 : 32:<br>110 : 41 111 : 42<br>112 : 51:<br>113 : 52: 114 :  $\frac{53}{115}$  : 54<br>116 : 61 111 : 42<br>
112 : 51<br>
113 : 52<br>
114 : 53<br>
114 : 63<br>
116 : 61<br>
117 : 62<br>
63<br>
118 : 63 118 : 63:左ハーフライン後のトレース 119 : 64:左レーンチェンジ終了のチェック 120 : \*\*\*\*\*\*\*\*\*\*\*\*\*\*\*\*\*\*\*\*\*\*\*\*\*\*\*\*\*\*\*\*\*\*\*\*\*\*\*\*\*\*\*\*\*\*\*\*\*\*\*\*\*\*\*\*\*\*\*\*\*\*\*\*\*/ 121 :<br>122 : case 0:<br>123 : /\*  $124:$  **P4DR** =  $\sim$ **Encoder**; **124 : P4DR** = ~**iEncoder; /\* /\* \*/ \*/**<br>125 : if( pushsw\_get() ) { 127 :  $partern = 1;$ <br>128 :  $crit 1 = 0;$ 129 : break;  $\frac{130}{131}$ 130 :  $\int_{15}^{15}$  if( cnt1 < 100 ) { /\* LED \*/<br>132 : led out ( 0x1 ) :  $\int$  /\* LED \*/  $132:$   $ledout( 0x1);$ 133 : } else if( cnt1 < 200 ) {<br>134 : led\_out( 0x2 );  $135:$  } else  $\overline{\{}$  $136:$  cnt  $1 = 0$ ;  $\frac{1}{136}$  :<br> $\frac{137}{138}$  : break; 139 :

 500 : /\*\*\*\*\*\*\*\*\*\*\*\*\*\*\*\*\*\*\*\*\*\*\*\*\*\*\*\*\*\*\*\*\*\*\*\*\*\*\*\*\*\*\*\*\*\*\*\*\*\*\*\*\*\*\*\*\*\*\*\*\*\*\*\*\*\*\*\*\*\*\*\*/  $501$  :  $\frac{\text{F}}{\text{F}}$  +  $\frac{\text{F}}{\text{F}}$  +  $\frac{\text{F}}{\text{F}}$  +  $\frac{\text{F}}{\text{F}}$  +  $\frac{\text{F}}{\text{F}}$  +  $\frac{\text{F}}{\text{F}}$  +  $\frac{\text{F}}{\text{F}}$  +  $\frac{\text{F}}{\text{F}}$  +  $\frac{\text{F}}{\text{F}}$  +  $\frac{\text{F}}{\text{F}}$  +  $\frac{\text{F}}{\text{F}}$  +  $\frac{\text{F}}{\text{F}}$  +  $\frac{\text{F}}{\$  502 : /\*\*\*\*\*\*\*\*\*\*\*\*\*\*\*\*\*\*\*\*\*\*\*\*\*\*\*\*\*\*\*\*\*\*\*\*\*\*\*\*\*\*\*\*\*\*\*\*\*\*\*\*\*\*\*\*\*\*\*\*\*\*\*\*\*\*\*\*\*\*\*\*/  $503 :$  void init (void)<br> $504 :$  {  $\frac{504}{505}$ :  $505 :$  /\* I/O \*/<br> $506 :$  PIDDR = 0xff; \*/  $507$  :  $P2DR = Oxf$ ;  $508:$  P3DR = 0xff;  $509 :$   $P4DR = Qxff;$ <br> $510 :$   $P5DR = Qxff;$  $510 : P5 \text{D} \text{R} = 0 \text{xf};$ <br> $511 : P6 \text{D} \text{R} = 0 \text{xf} \text{Q}$ 511 : P6DDR = 0xf0;<br>512 : P8DDR = 0xff;  $513:$   $P9DR = 0xf$ ;  $\overline{r}$ <br>  $514:$   $PPDR = 0xf$   $\overline{r}$   $\overline{r}$   $\overline{$  $516$  : PBDDR = 0xfe;  $\frac{1}{2}$  /\* Vol.3 \*/  $517:$  /\* P7  $^{*/2}$  $\frac{517}{518}$  :<br> $\frac{519}{519}$  :  $519:$  /\* ITUO 1ms \*/ 520 : ITU0\_TCR = 0x23; 521 : ITU0\_GRA = TIMER\_CYCLE;  $522 : 1100$  IER = 0x01;<br>523 :  $524 :$  /\* ITU2<br> $525 :$  ITU2\_TOR = 0x04; \*/ 525 : ITU2\_TOR = 0x04; /\* PA0 \*/<br>526 :<br>527 : /\* ITU3,4 PWM  $528:$  ITUB\_TCR = 0x23; 529 : ITU\_FCR = 0x3e;<br>530 : ITU3\_GRA = PWM\_CYCLE; /\* /\* //\* //\* //\*  $530 : 110\text{G} \cdot \text{C} \cdot \text{C} \cdot \text$  $532:$  ITU4\_GRA = ITU4\_BRA = 0; /\* PWM \*/<br> $533:$  ITU4\_GRB = ITU4\_BRB = SERVO\_CENTER; /\* PWM 534 : I TU\_TOER = 0x38;  $535:$   $536:$   $\sqrt{*}$  ITU  $\sqrt{*}$  /  $537:$   $ITLSTR = 0x0d;$  $\frac{537}{538}$ : }  $\frac{539}{540}$ : 540 : /\*\*\*\*\*\*\*\*\*\*\*\*\*\*\*\*\*\*\*\*\*\*\*\*\*\*\*\*\*\*\*\*\*\*\*\*\*\*\*\*\*\*\*\*\*\*\*\*\*\*\*\*\*\*\*\*\*\*\*\*\*\*\*\*\*\*\*\*\*\*\*\*/ 541 : /\* ITU0 割り込み処理 \*/ 542 : /\*\*\*\*\*\*\*\*\*\*\*\*\*\*\*\*\*\*\*\*\*\*\*\*\*\*\*\*\*\*\*\*\*\*\*\*\*\*\*\*\*\*\*\*\*\*\*\*\*\*\*\*\*\*\*\*\*\*\*\*\*\*\*\*\*\*\*\*\*\*\*\*/ 543 : #pragma interrupt( interrupt\_timerO)<br>544 : voidinterrupt\_timerO( void) يہ مجبھ interrupt( interrupt)<br>void interrupt\_timerO( void )<br>{ 545 : { 546 : unsigned int i;<br>547 :<br>548 : ITUD\_TSR &= Oxf  $548$  : ITUD\_TSR &= 0xfe; /\* /\* /\* //<br>549 : cnt0++: //  $549 :$   $\text{cnt 0++};$ <br> $550 :$   $\text{cnt 1++};$  $c$ nt 1++; 551 : 552 : /\* \*/<br>553 : iTimer10++; \*/<br>554 : if(iTimer10 >= 10){ 555 : iTimer10 = 0;<br>556 : i = ITU2\_ONT;<br>557 : iEncoder = i - uEncoderBuff; 558 : lencoderTotal += iEncoderBuff;<br>558 : lEncoderTotal += iEncoder;<br>559 : if( iEncoder > iEncoderMax )<br>560 : lEncoderBuff = i;<br>561 : uEncoderBuff = i; 561 : uEncoderBuff = i;<br>562 : }<br>563 : }

### kit06

<span id="page-27-0"></span>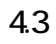

4.31 kit06

 $kit06.c$ 

 $7...$ 

 $B...$ 

 $A...$ 

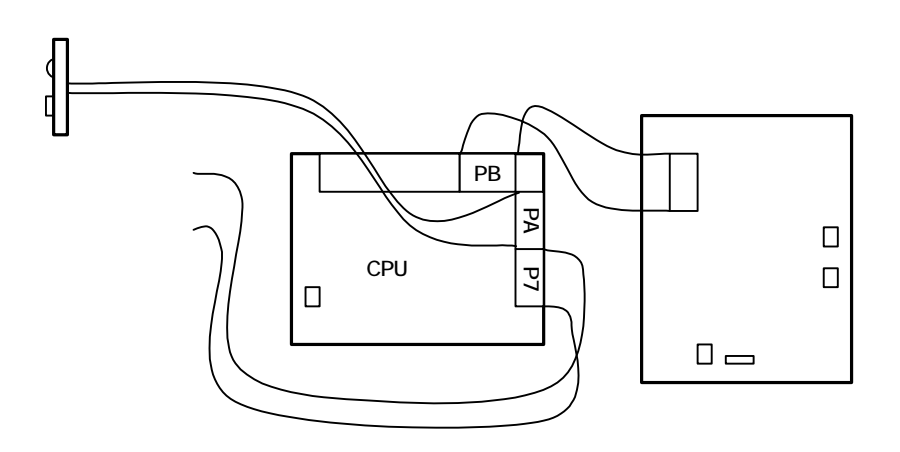

 $A$ 

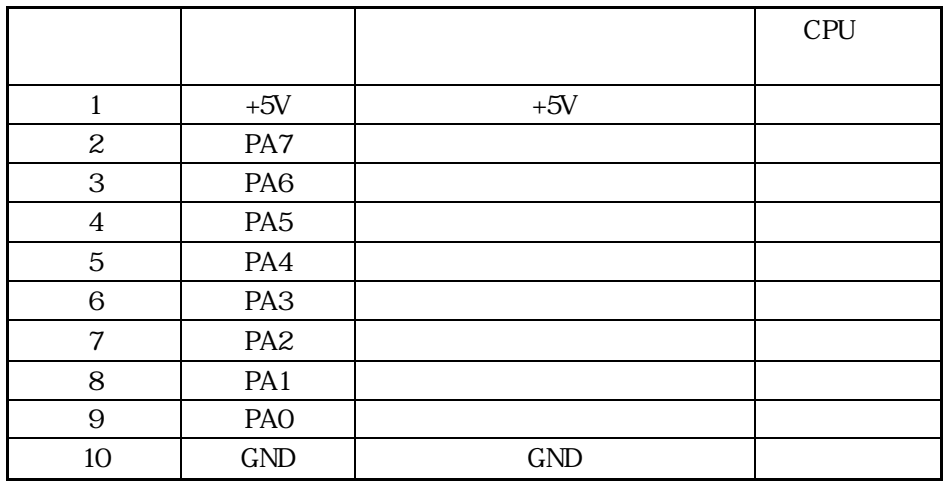

<span id="page-28-0"></span>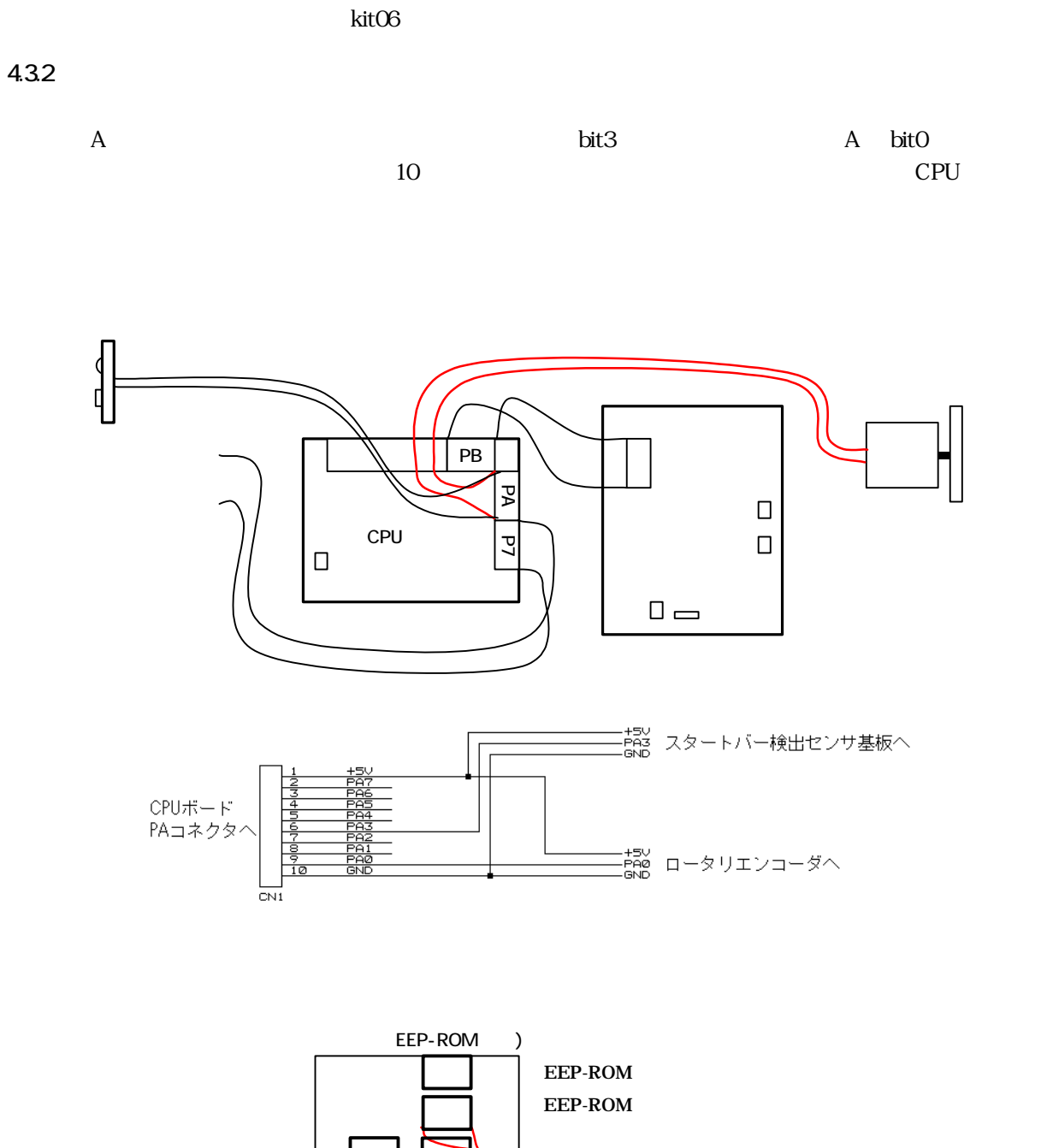

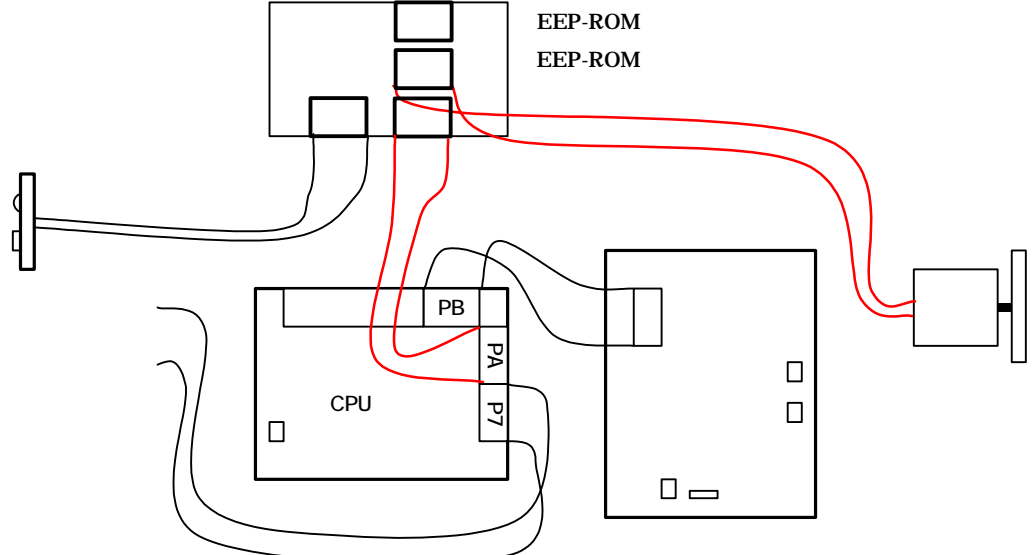

- 25 -

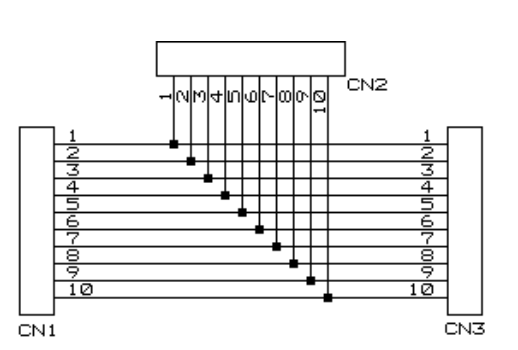

 $\mathbf A$ 

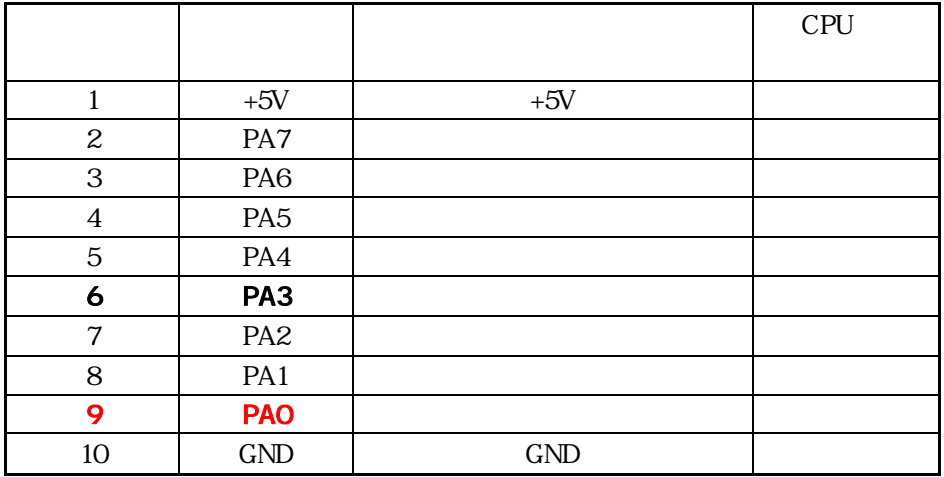

 $\mathbf{A}$ 

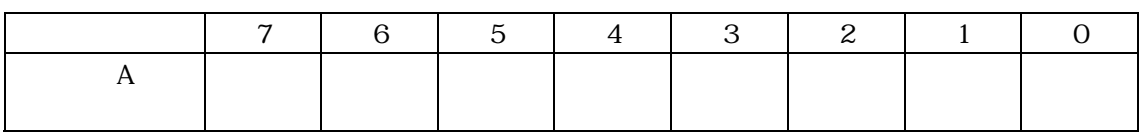

PADDR  $"1"$   $"0"$ 

kit06

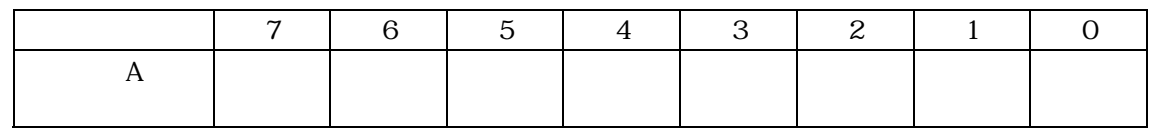

1111 0110 0xf6

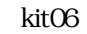

<span id="page-30-0"></span>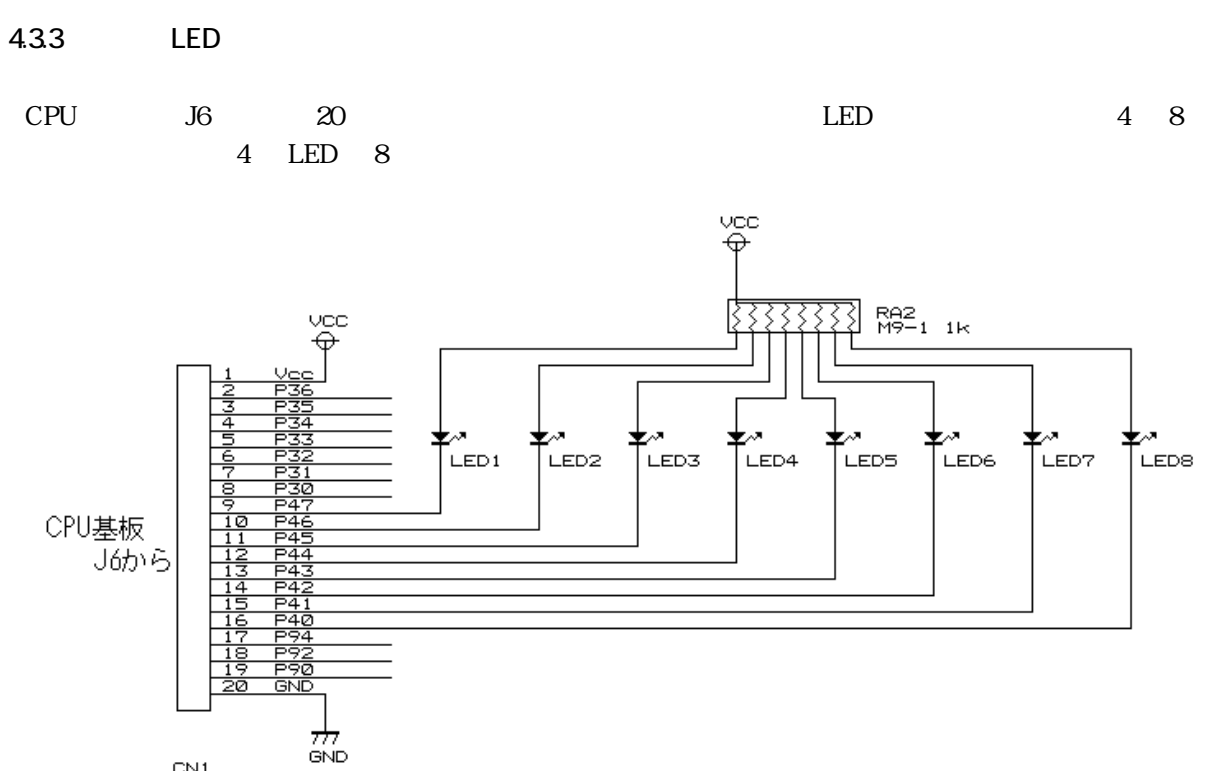

CN1<br>HIF3FC-20PA2.54DSA

4 LED 8

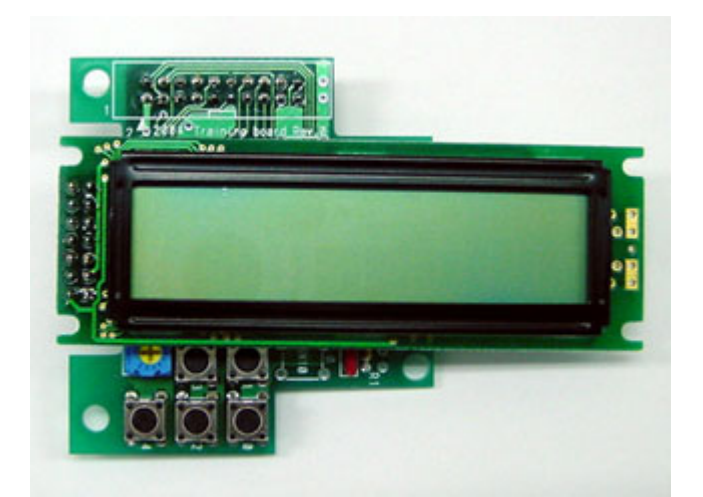

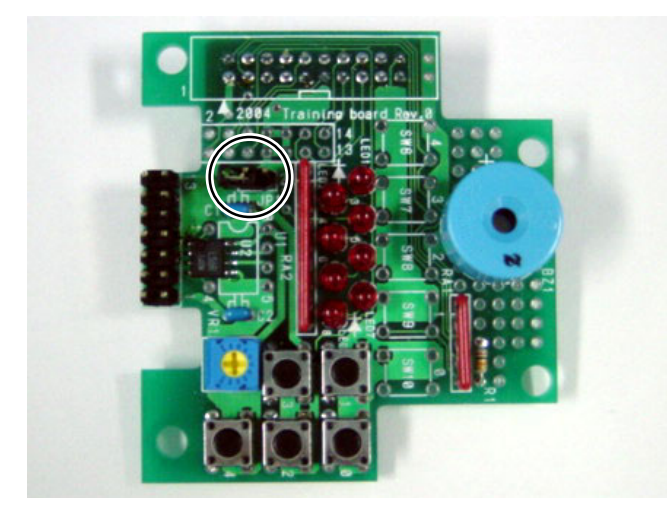

LED 8

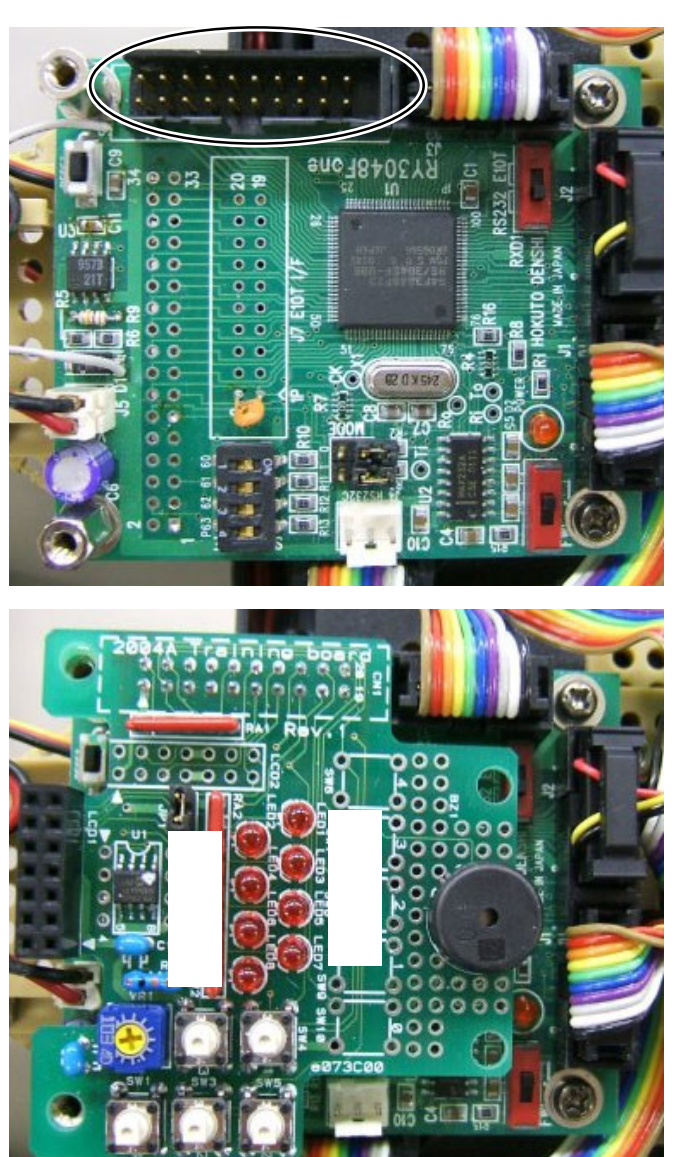

CPU 20

CPU LED

 $LED$ 

<span id="page-32-0"></span>4.4.1

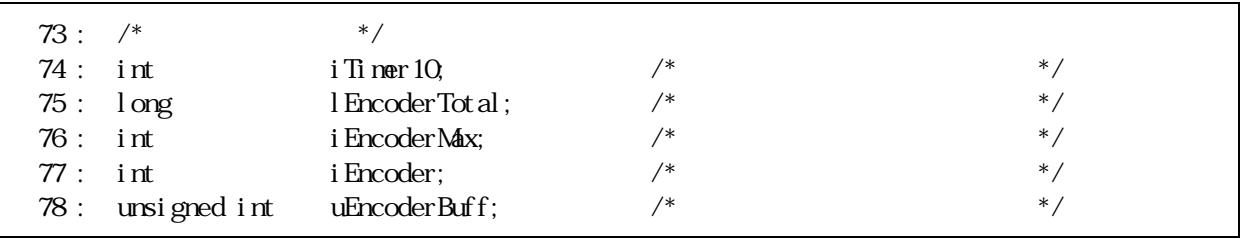

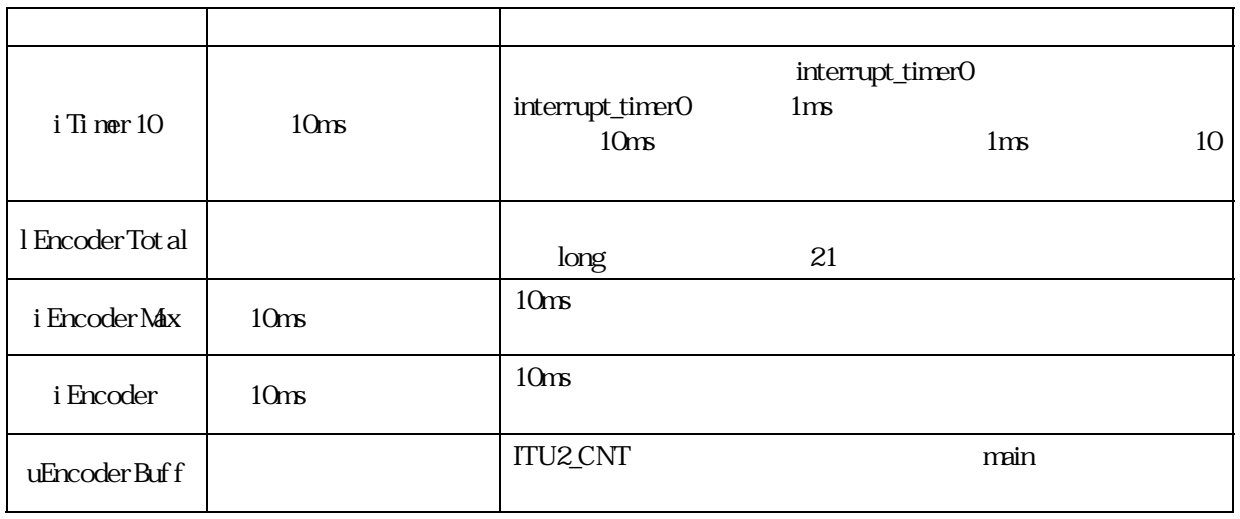

 $10n<sub>B</sub>$  $\overline{0}$ 

442 0 4

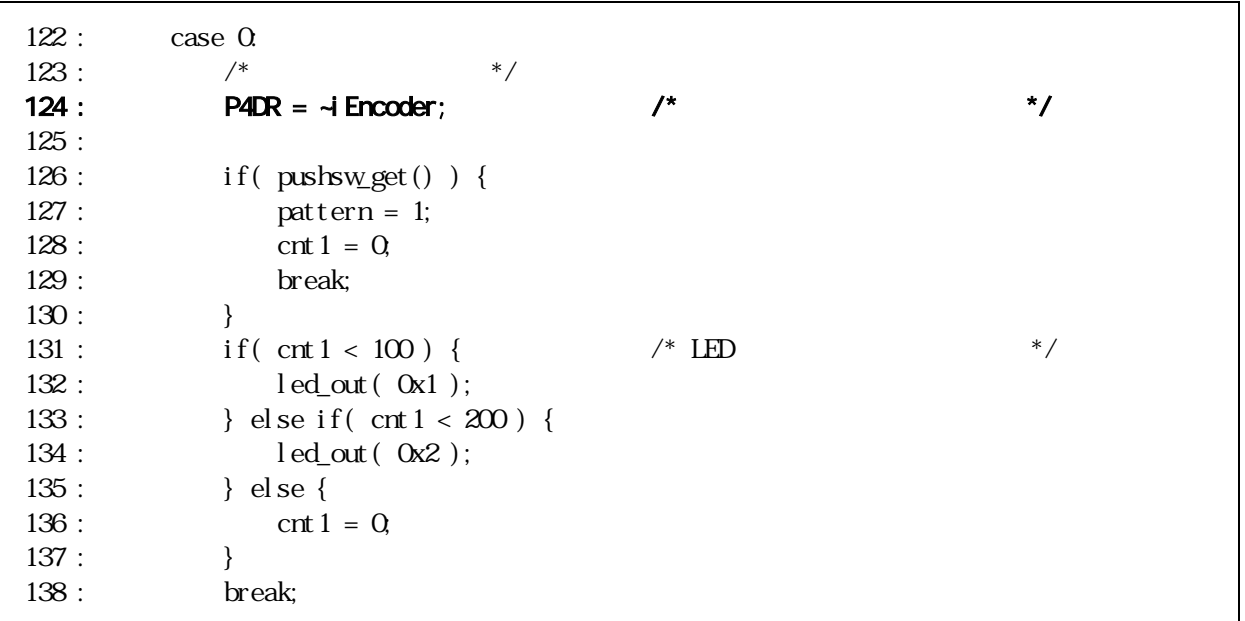

<span id="page-33-0"></span>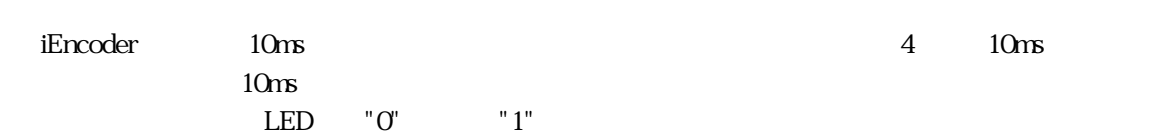

## 4.4.3

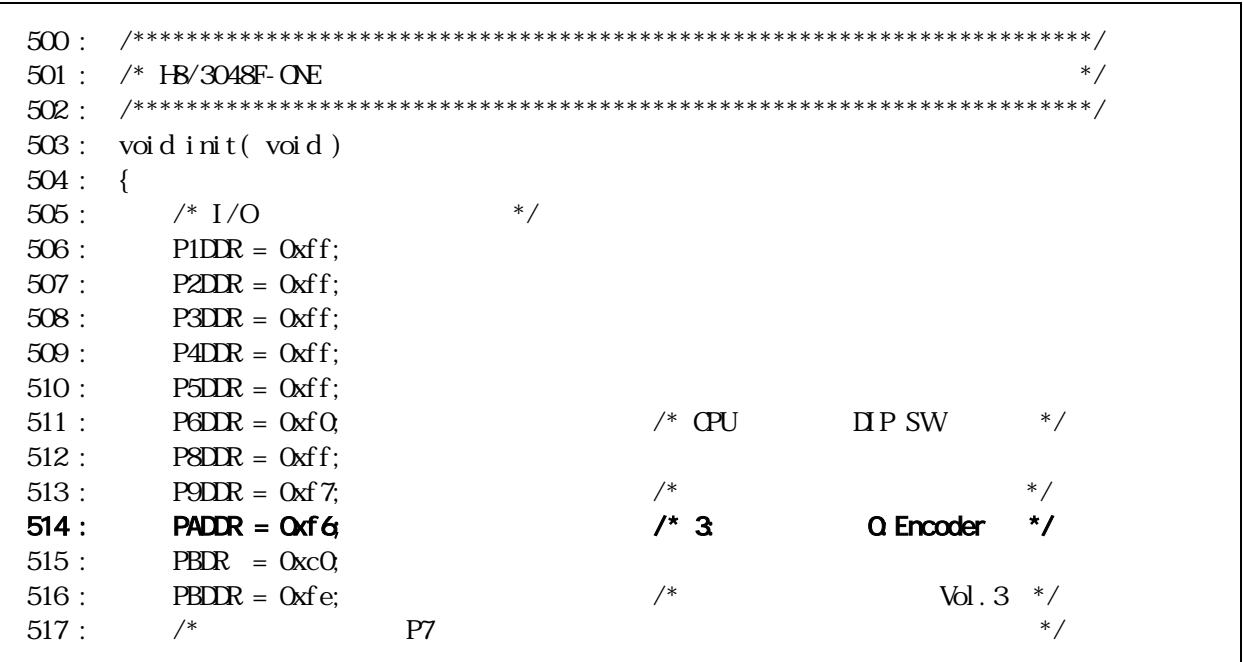

A bit0 **Oxf7 Oxf6** 

### 4.4

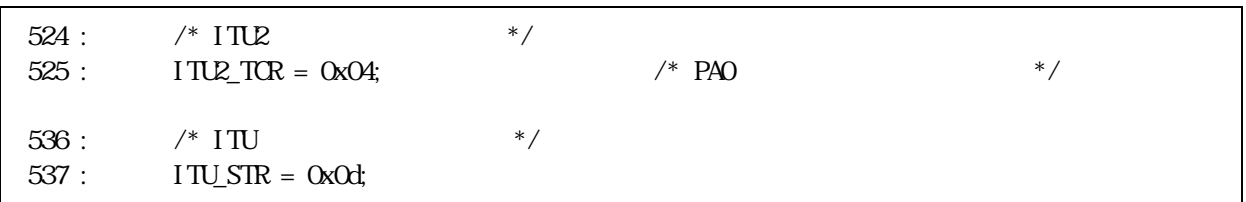

ITU $2$ 

$$
\text{ITU2\_TCR} \tag{}
$$

ビッ 7 6 5 4 3 2 1 0 ITU2\_TCR: CCLR1 CCLR0 CKEG1 CKEG0 TPSC2 TPSC1 TPSC0 設定値: 0 0 0 0 0 1 0 0 16 進数:

・ビッ 6,5:カ リア 1,0 CNT ンタクリア要因を選択します。 CCLR1 CCLR0 0 0 CNT クリア禁止 0 1 GRA コンペアマッチ トキ CNT をク 1 0 GRB コンペアマッチ/イ トキ CNT をク 1 1 リア

GRA TTU2\_CNT CNT CNT

4,3 1,0

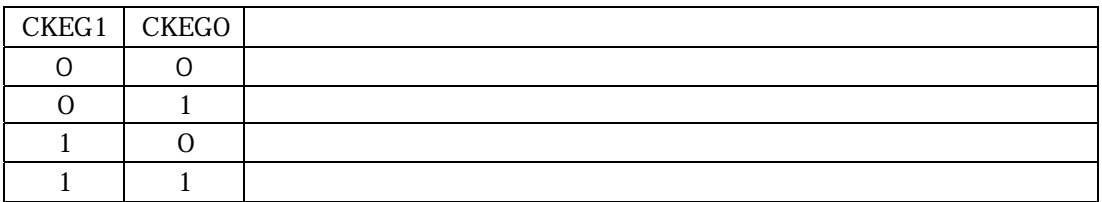

ITU2\_CNT

2 0: 2 0:

 $CNT$ 

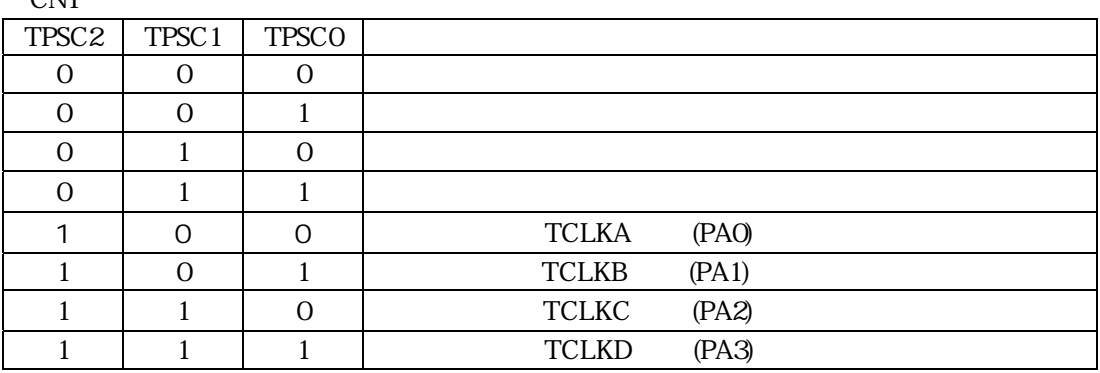

<span id="page-35-0"></span>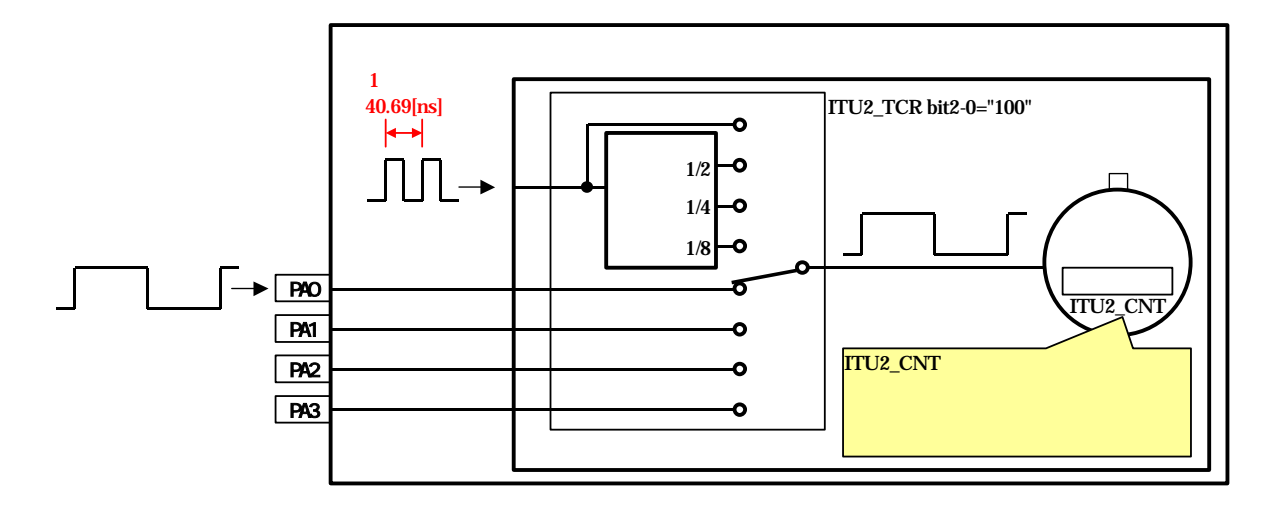

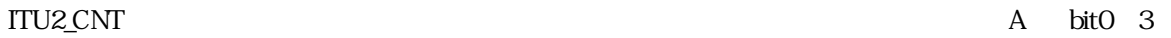

PAO A bit0 3

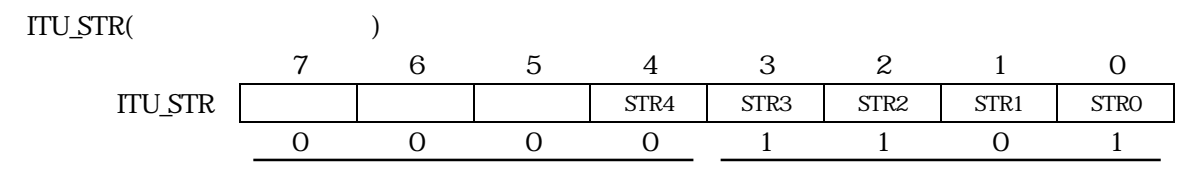

4-0: 4 0:

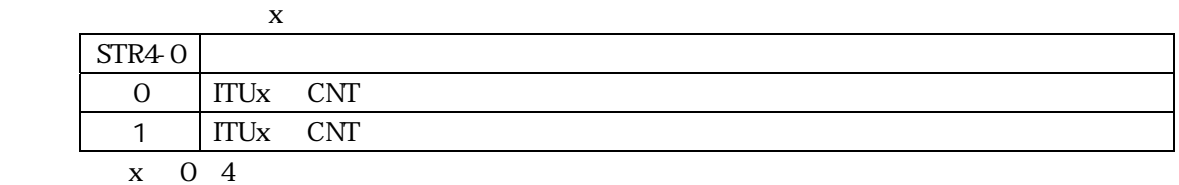

### ITU 下記のように使用し 。

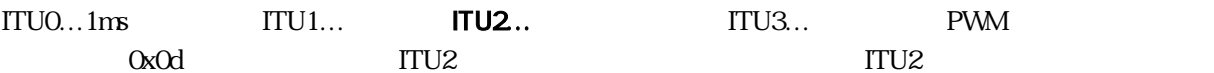

# 445 2

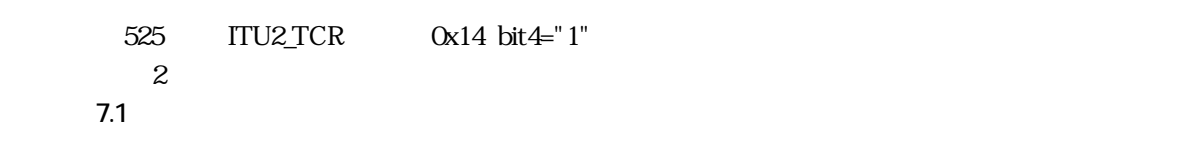

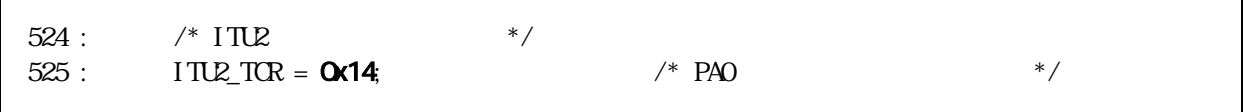

<span id="page-36-0"></span>446 ITUO

```
 543 : #pragma interrupt( interrupt_timer0 ) 
 544 : void interrupt_timer0( void ) 
 545 : { 
 546 : unsigned int i; 
 547 : 
548 : ITUD TSR & 0xfe; \frac{1}{x} /* \frac{1}{x} /*
 549 : cnt0++; 
 550 : cnt1++; 
 551 : 
 552 : /* エンコーダ関連 */ 
 553 : iTimer10++; 
 554 : if( iTimer10 >= 10 ) { 
555: i Timer 10 = 0;
556: i = 1 T U2_C N T;557: iEncoder = i - uEncoderBuff;
 558 : lEncoderTotal += iEncoder; 
 559 : if( iEncoder > iEncoderMax ) 
 560 : iEncoderMax = iEncoder; 
561 : uEncoderBuff = i;
562: }
 563 : }
```
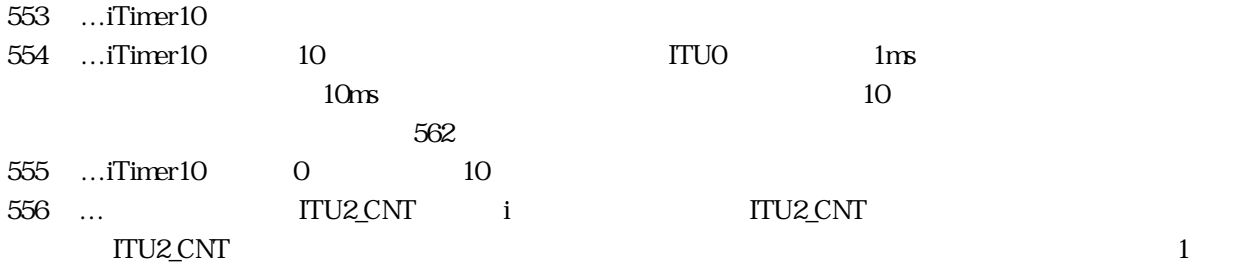

557 … 10ms

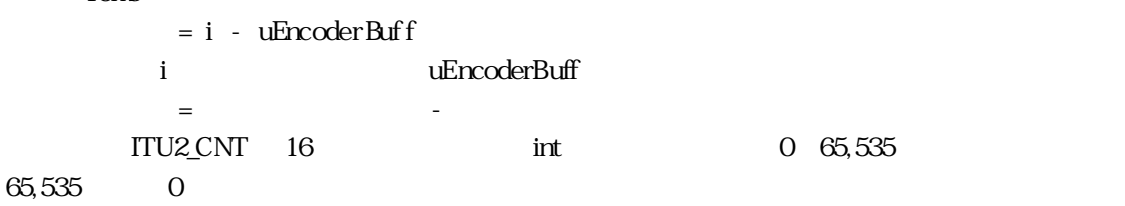

 $10<sub>ms</sub>$ 

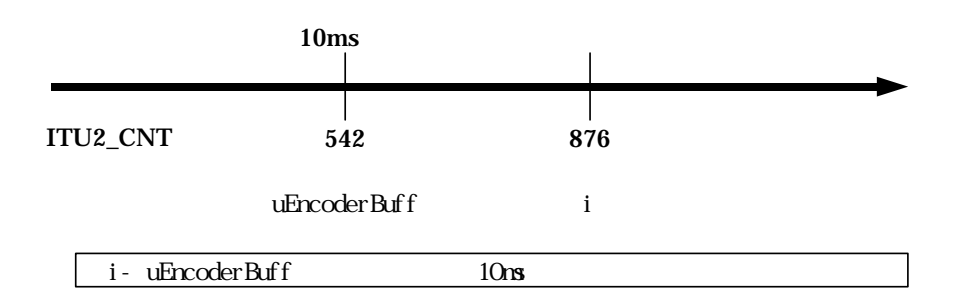

<span id="page-37-0"></span>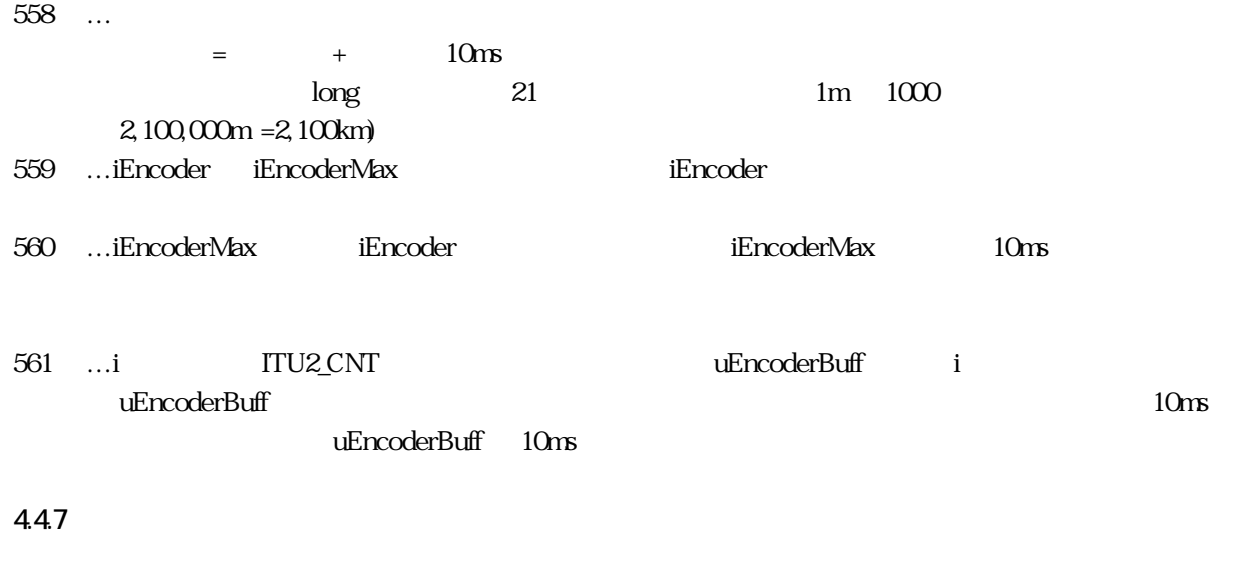

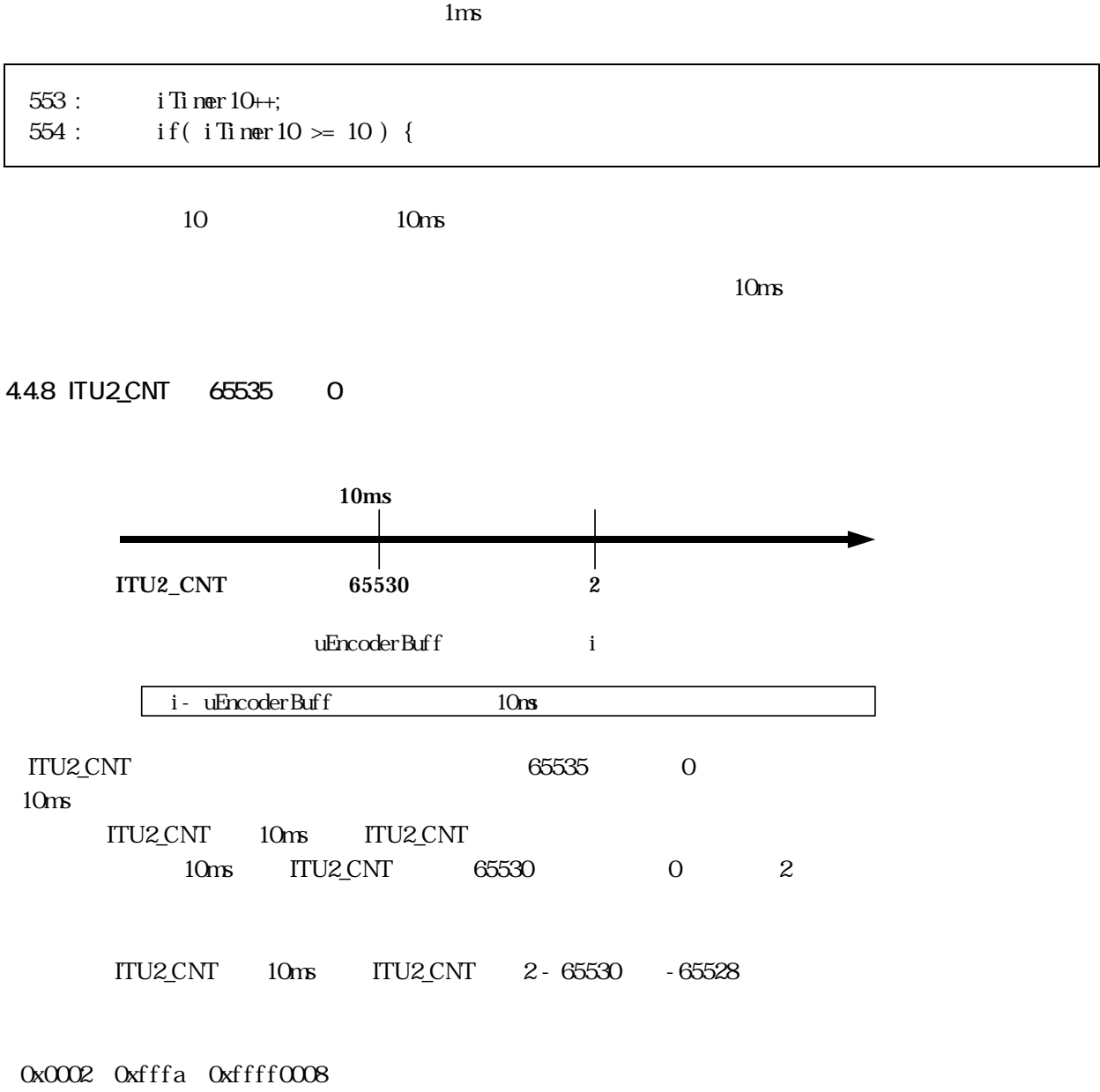

- 0x0002-0xfffa 0x0008
	-

<span id="page-38-0"></span> $\overline{0}$ 

# 4.4.9

ITU2\_CNT

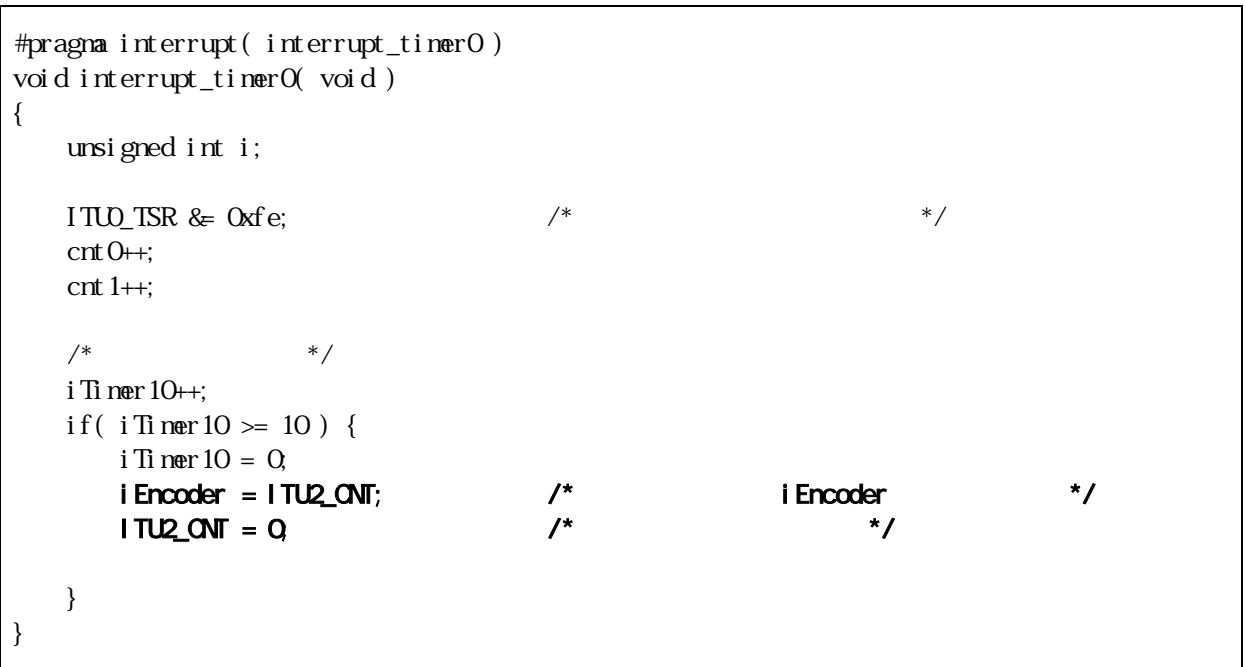

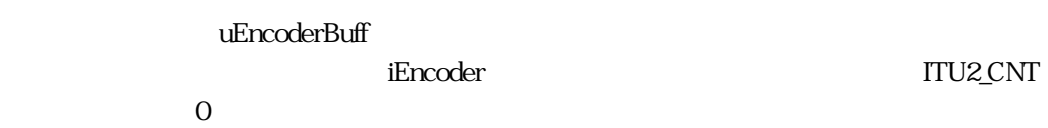

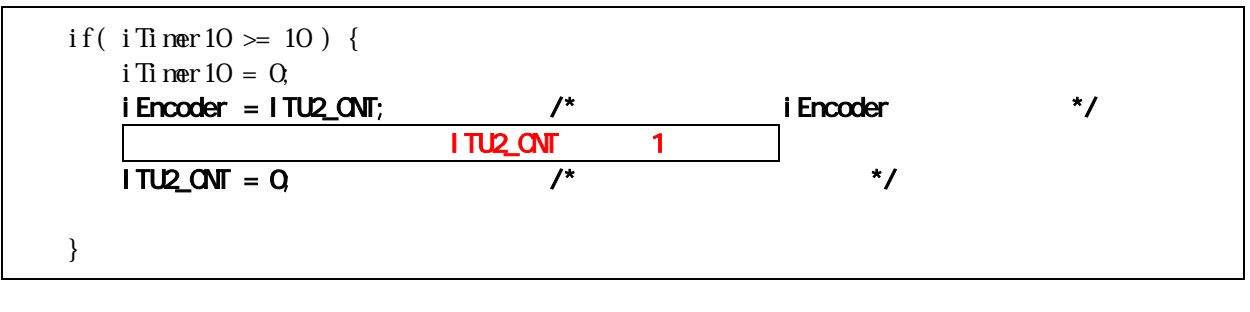

場合、1 カウント分が無効になってしまいます。たったのパルス 1 すが、も ITU2\_CNT クリアする

# <span id="page-39-0"></span>5. WitO6enc\_02

5.1

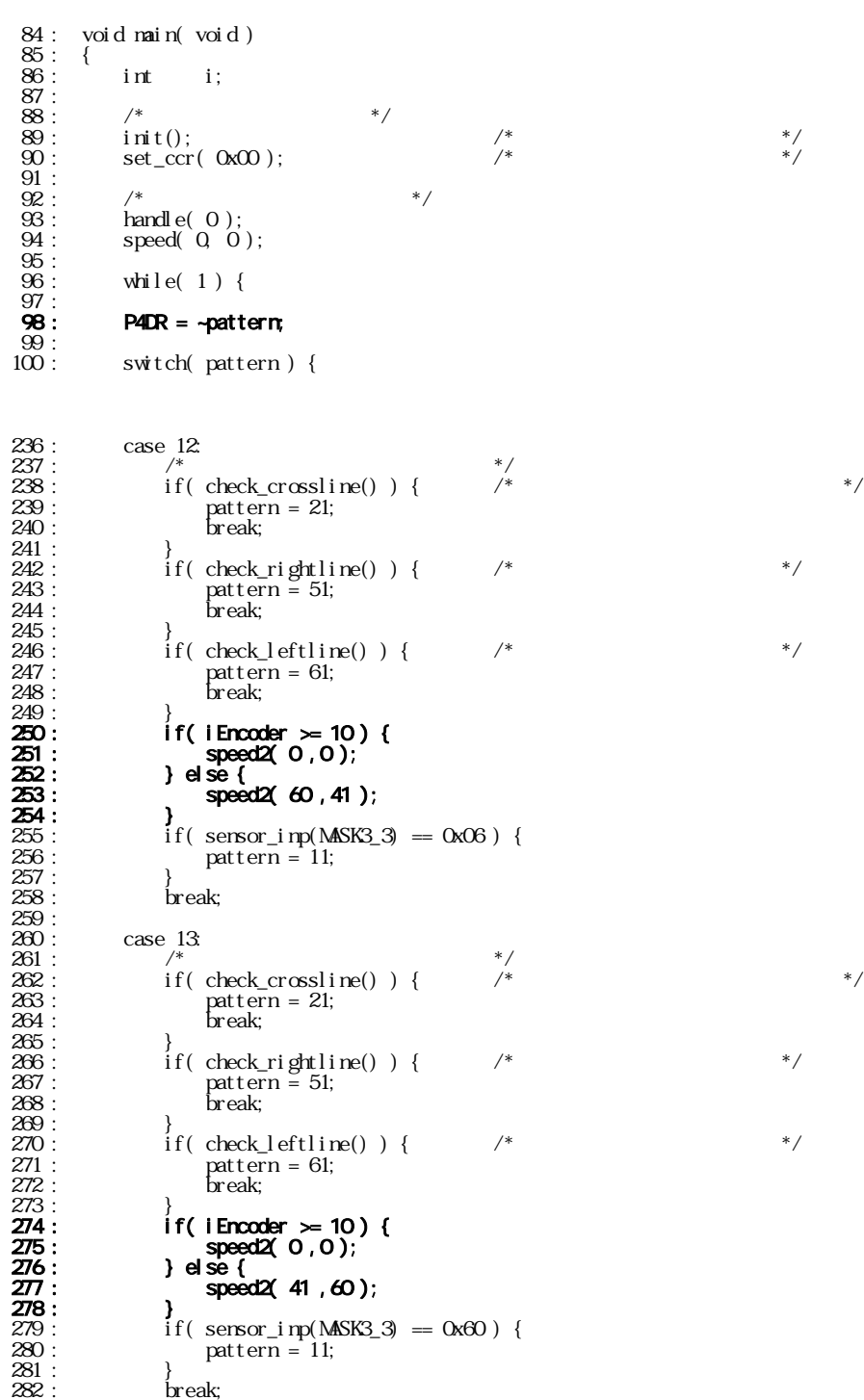

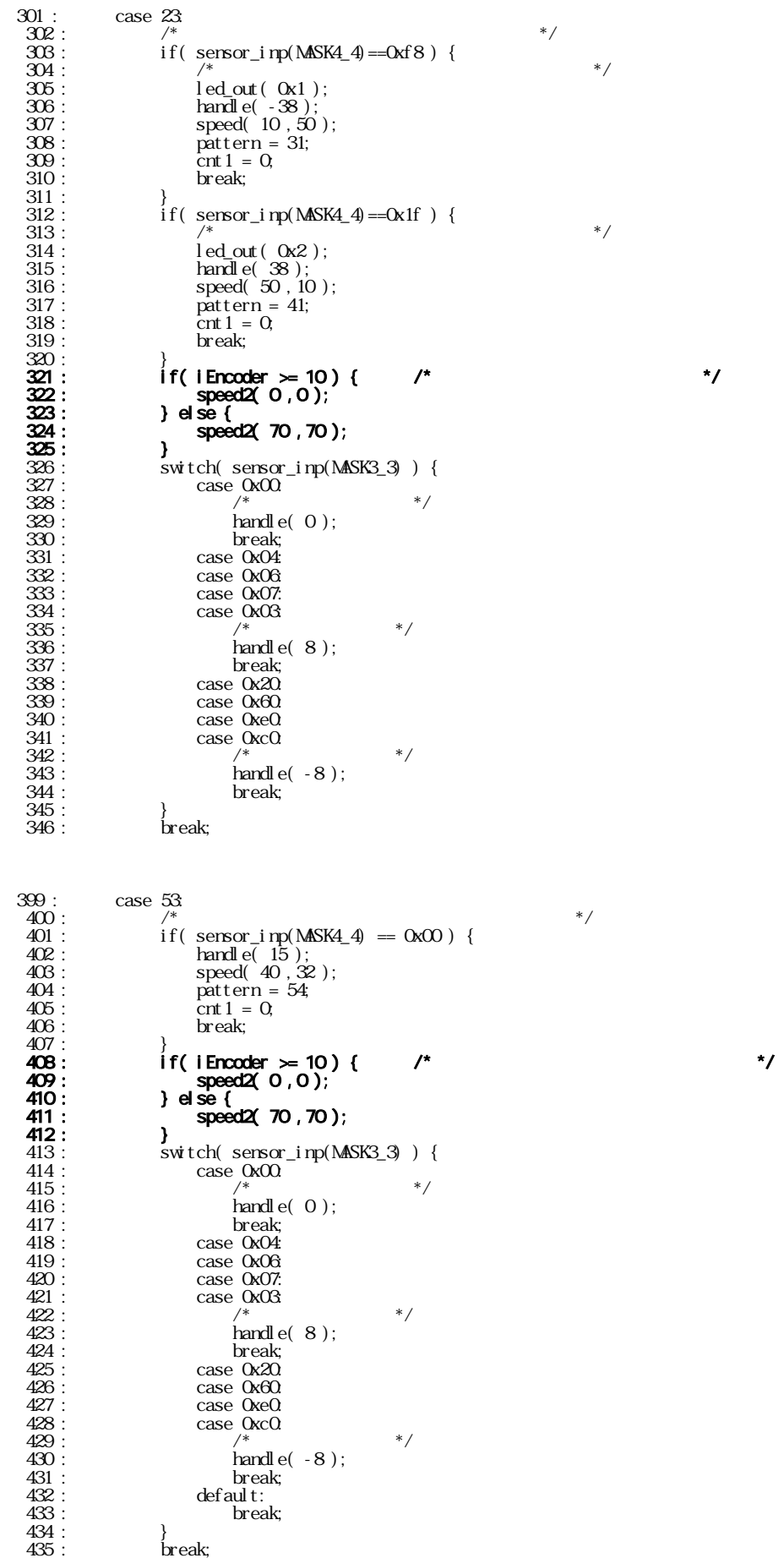

```
463 : case 63<br>464 : /*<br>465 : if(
 464: *465 : if( sensor_inp(MASK4_4) == 0x00 ) {
466 : handle( -15 );
 467 : speed( 32 ,40 );
 467 :<br>468 : speed(32,40<br>pattern = 64;
 469: \frac{\text{cnt 1}}{\text{break}} = 0,470 : break;<br>471 : }
471 : 3472 : 16 if ( iEncoder \ge 10 ) { \prime * \prime */
 473 : speed2( 0 ,0 ); 
 474 : } else { 475 : speed2( 70 ,70 ); 
 476 : } 477 : switch( sensor_inp(MASK3_3) ) {
478 : case 0x00: 
 479: * /* * /*
 \frac{479}{480}:<br>\frac{480}{481}:<br>\frac{640}{60};<br>\frac{640}{60};<br>\frac{640}{60};<br>\frac{640}{60};
 481 : break;<br>482 : case 0x04:
482 :<br>483 : case 0x04<br>484 : case 0x07
 483 : case 0x06: 
484 : case 0x07: 
 485 : case 0x03: 
 \frac{486}{487}: \frac{1}{487} \frac{1}{487} \frac{1}{487} \frac{1}{487} \frac{1}{487} \frac{1}{487} \frac{1}{487} \frac{1}{487} \frac{1}{487} \frac{1}{487} \frac{1}{487} \frac{1}{487} \frac{1}{487} \frac{1}{487} \frac{1}{487} \frac{1}{487} \frac{1}{487} \487 : handle( 8 );<br>488 : break;
 488 : break;<br>489 : case 0x20.
 489 : case 0x20<br>490 : case 0x60
 490: case 0x60: 491: case 0xe0:491 : case 0xe0<br>492 : case 0xc0
 \frac{492}{493} : case \frac{0 \times 0}{493} :
 493: *494 : handle( -8 );<br>495 : break;
 \frac{495}{496}: break;
 \frac{496}{497}: default:
                                 break;
 \frac{498}{499} :
                      \overleftrightarrow{b}reak;
 755 : /************************************************************************/ 756 : /* 速度制御2 */ 757 : /* 引数 左モータ:-100~100 , 右モータ:-100~100 */ 
           758 : /* 0で停止、100で正転100%、-100で逆転100% */ 759 : /* ディップスイッチは関係なし */ 760 : /************************************************************************/ 761 : void speed2( int accele_l, int accele_r ) 762 : { 763 : unsigned long speed_max; 
                speed\_max = PMMCYCLE - 1;/* */<br>if( accele_i >= 0 ) {<br>PBDR &= 0xfb;<br>. ITU3_BRB = speed_nax * accele_i / 100;
770 : ITU3_BRB = speed_max * accele_I / 100;<br>771 : } else {<br>772 : PBDR |= 0x04;
773 : accele_l = -accele_l;<br>774 : ITU3_BRB = speed_max * accele_l / 100;<br>775 : }
776 :<br>777 : /* */<br>778 : if(accele_r >= 0 ){
 779 : PBDR &= 0xf7; 
780 : ITU4_BRA = speed_max * accele_r / 100;<br>781 : } else {<br>782 : PBDR |= 0x08;
783 : accele_r = -accele_r;<br>784 : ITU4_BRA = speed_max * accele_r / 100;<br>785 : }
 785 :<br>786 : }
```
# <span id="page-42-0"></span>5.2

5.21

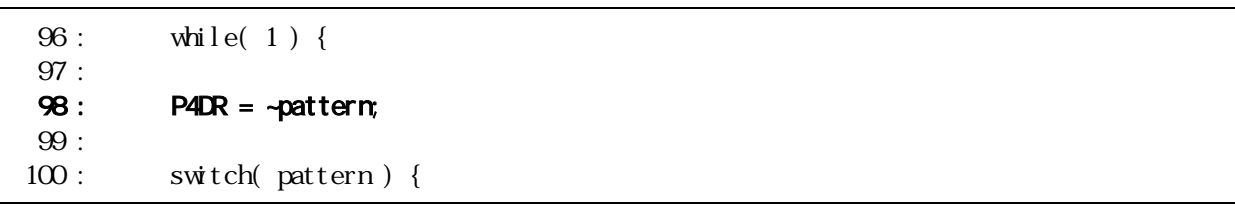

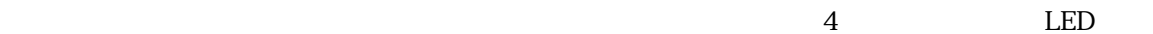

5.2.2 12

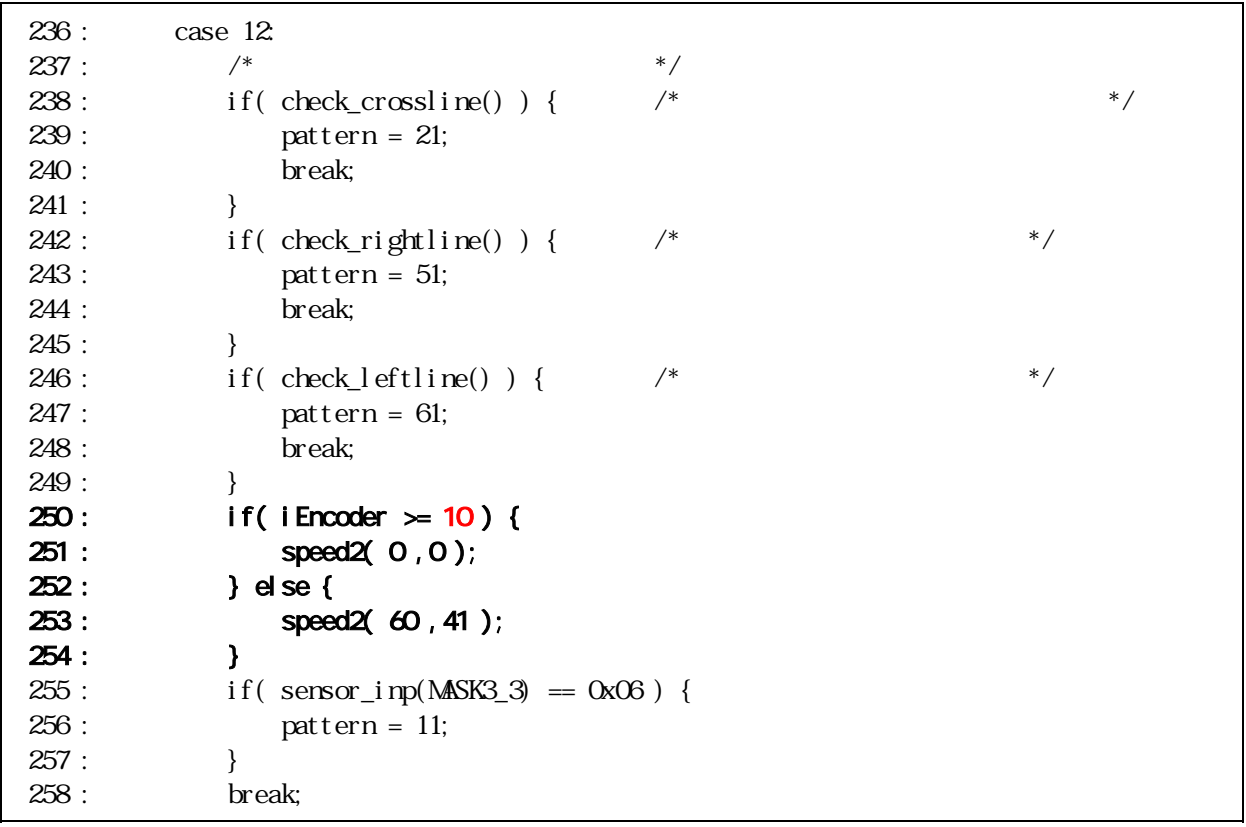

 $12$ 

 $\rm O\%$  60%

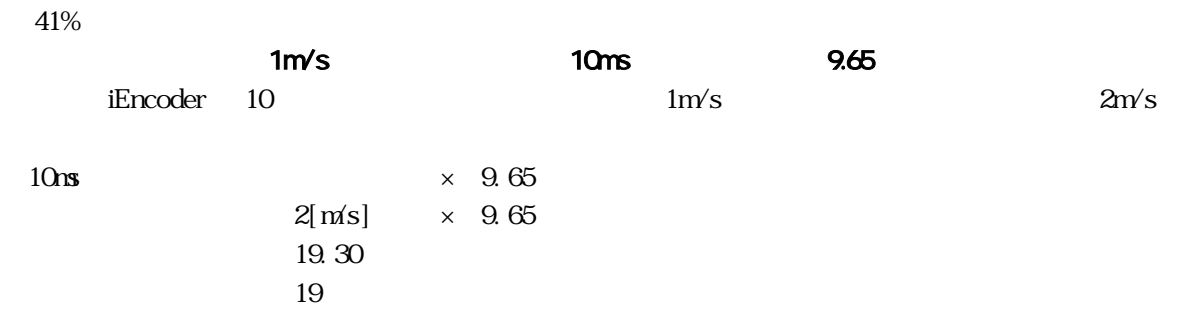

<span id="page-43-0"></span> $i$ Encoder 19  $2m/s$ 

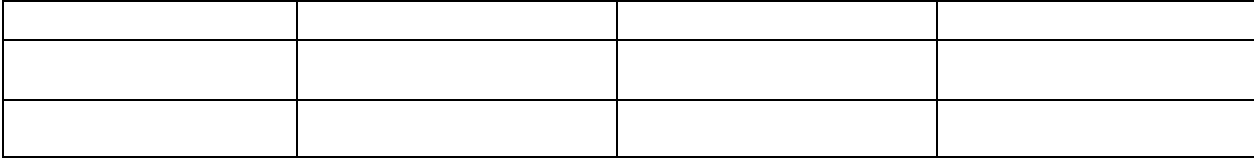

### 5.2.3 speed<sub>2</sub>

speed ... speed 2 2

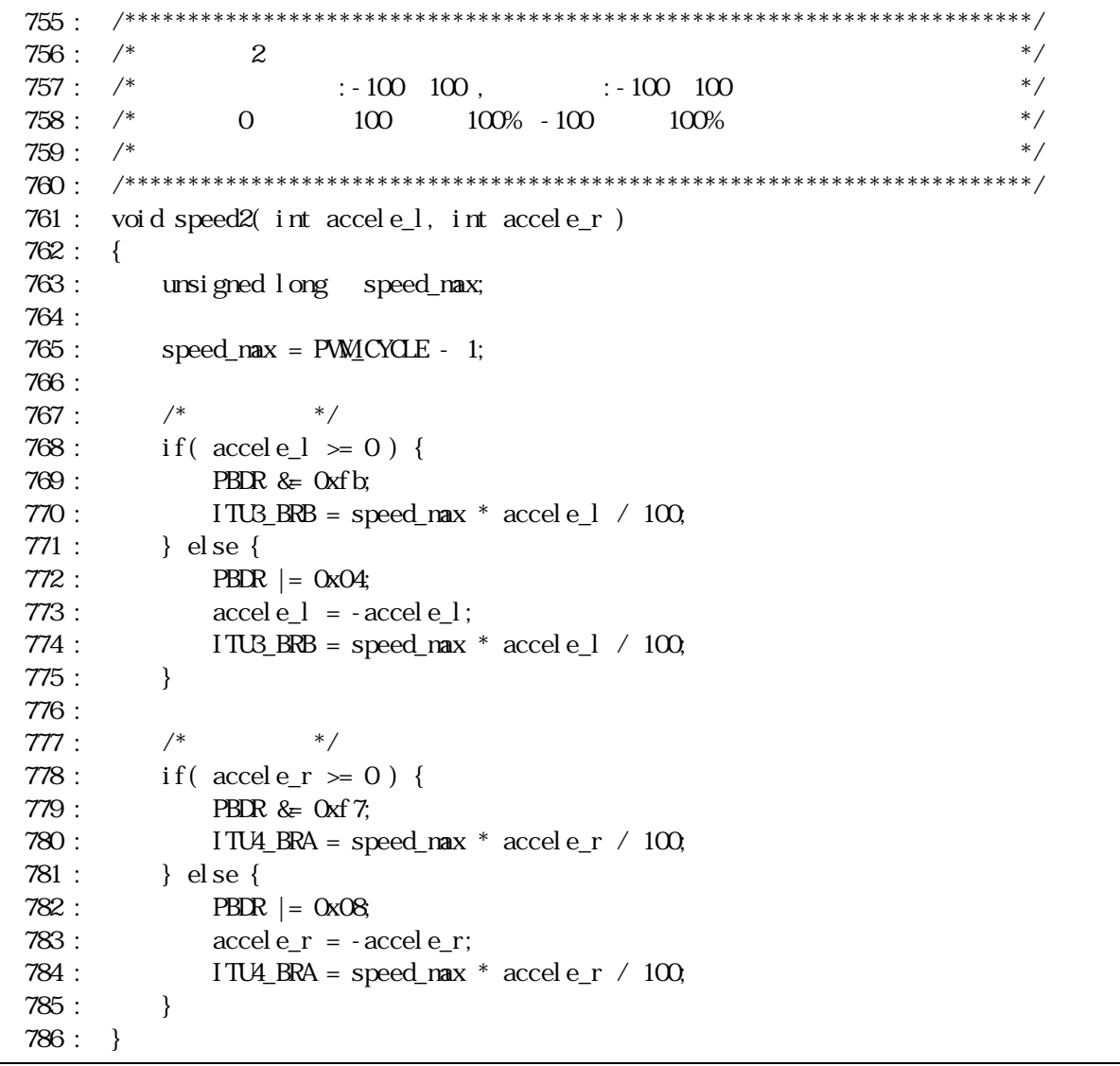

 ${\rm speed}$ 

speed  $\qquad \qquad \times$ 

 $PWM$ 

スピードを発見する。そのディップスイッチには関係なく、speed ワインスイッチには関係なく、speed ワインスイッチには関係なく、speed ワインスイッチには関係なく、speed ワインスイッチには関係の引数

 $s$ peed2  $s$ 

<span id="page-44-0"></span>speed<sub>2</sub>

5.24 13

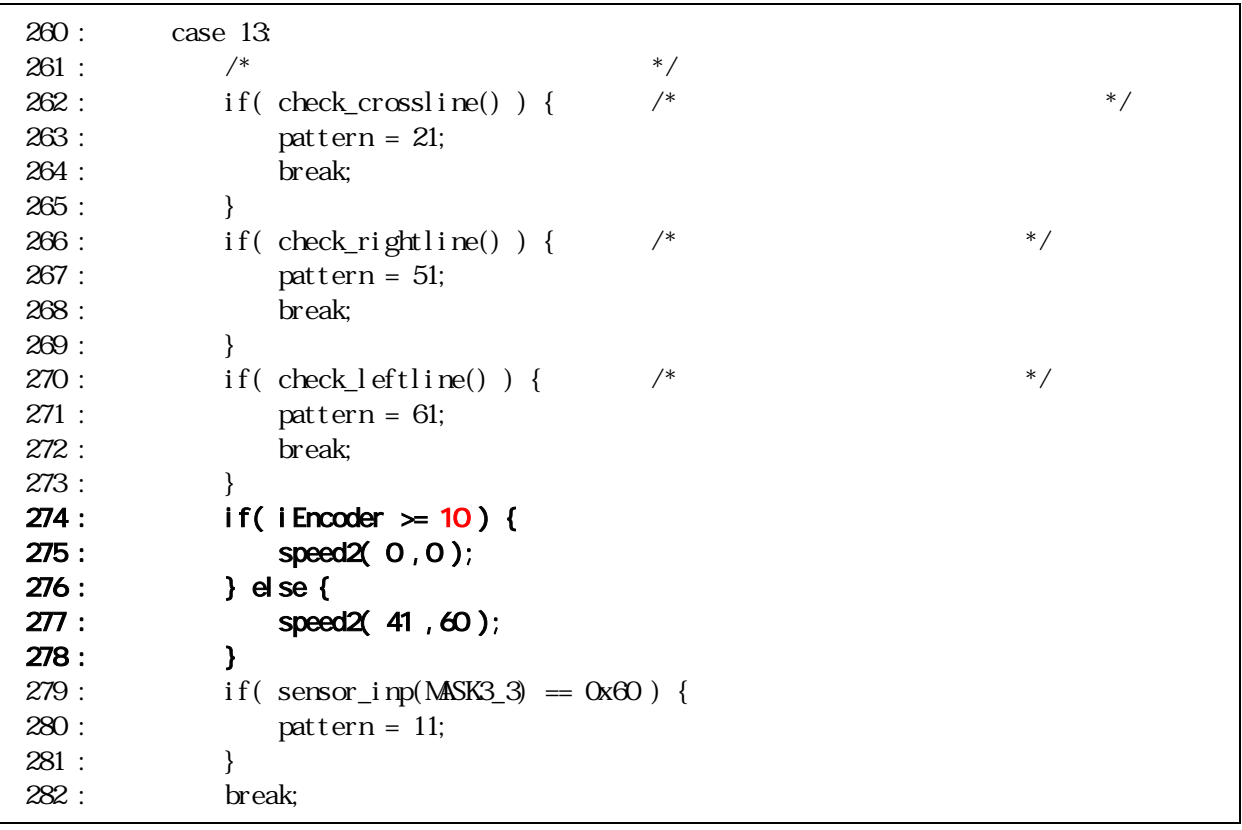

 $13$ 

60% speed2

 $\rm O\!\%$  41%

<span id="page-45-0"></span> $5.25$   $23$ 

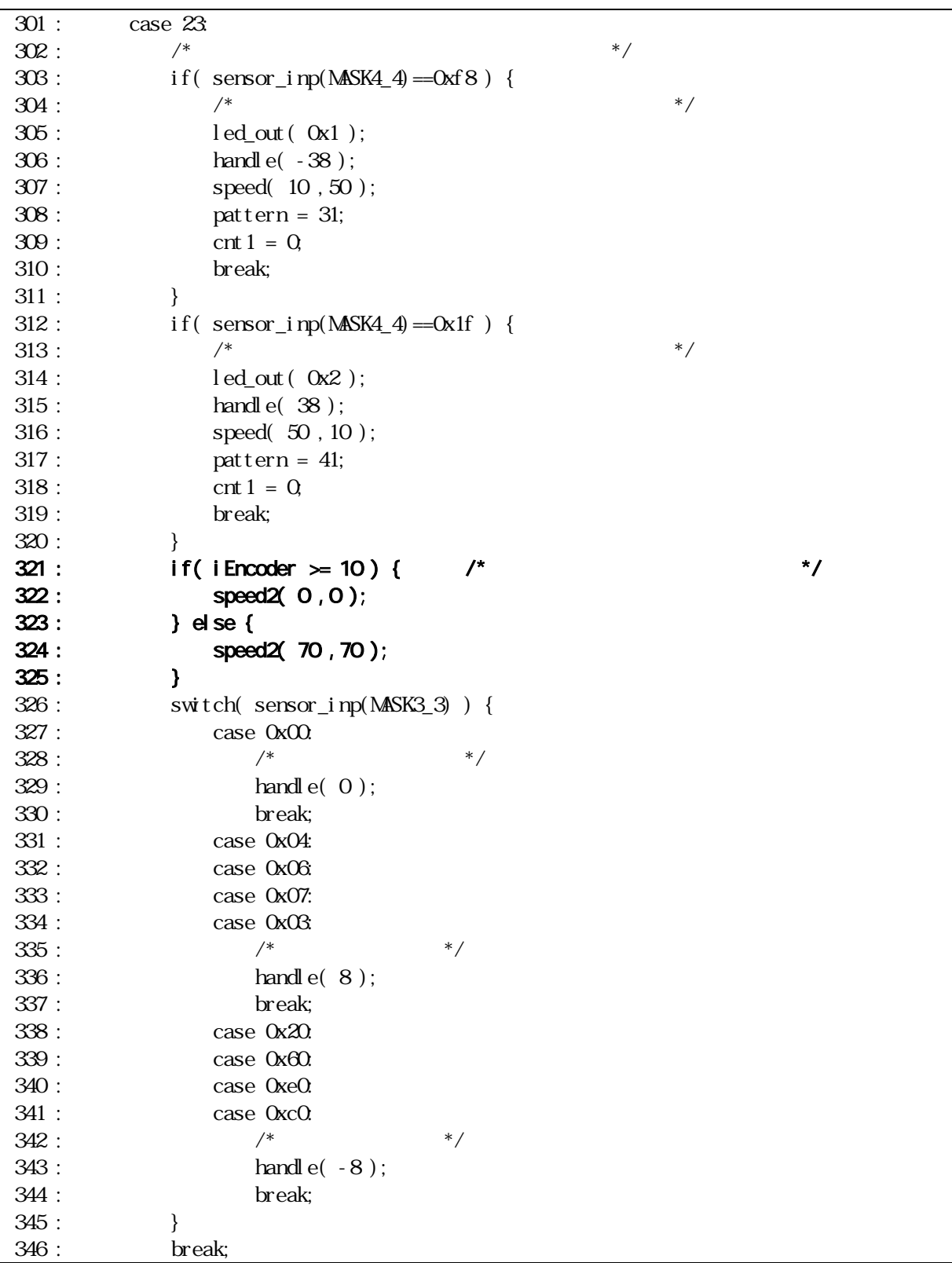

 $23$ 

 $23$ 

<span id="page-46-0"></span>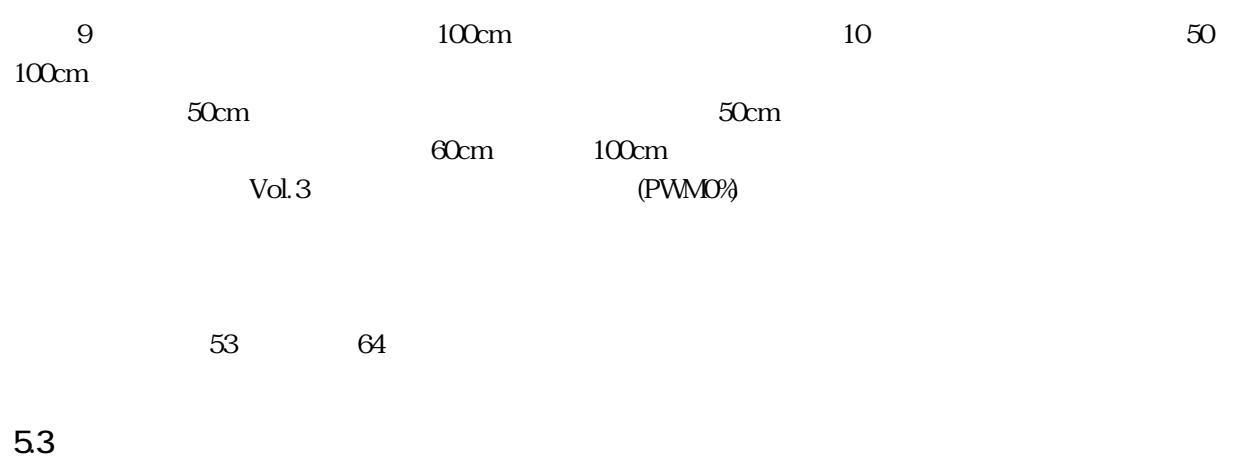

 $100$  33mm

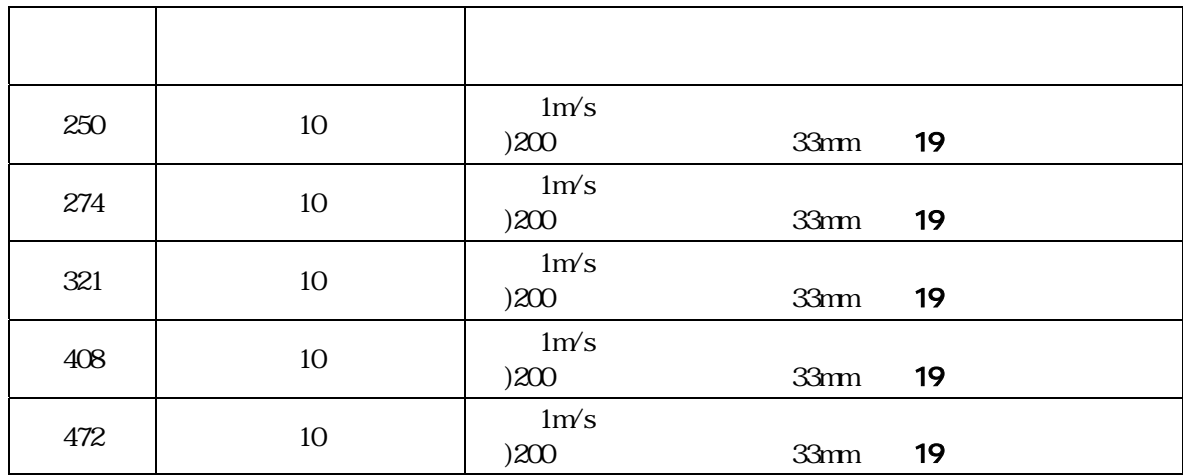

<span id="page-47-0"></span>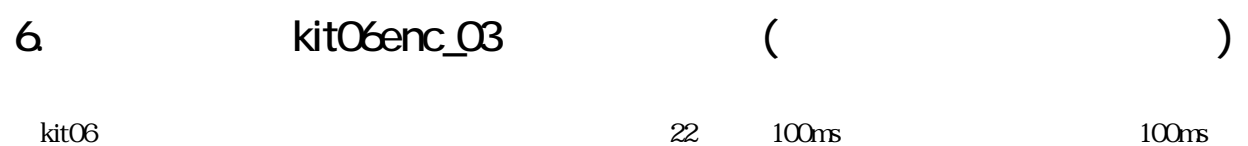

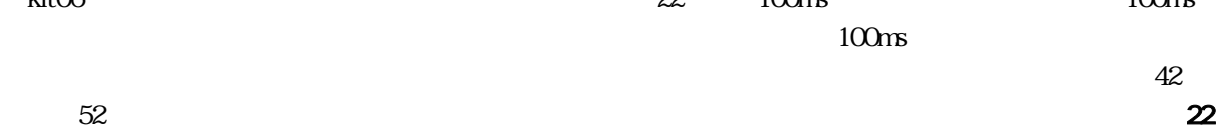

を 10cm、右ハーフラインを検出してからパターン 52 を 10cm、左ハーフラインを検出してからパターン 62 を 10cm

61

 67 : /\*======================================\*/ 68 :  $/*$  \*/\* 69 : /\*======================================\*/  $\begin{array}{lllllll} \text{\tiny{68}}: & \text{\tiny{\textbackslash}}\; & \text{\tiny\textbackslash}\; & \text{\tiny\textbackslash}\; & \$ unsigned long cnt1;<br>int matte pattern; 70 : unsigned long cnt0,<br>
71 : unsigned long cnt1;<br>
72 : int patternal<br>
73 : /\* \*/<br>
75 : int i line<br>
76 : long line<br>
77 : int i line<br>
77 : int i line<br>
78 : unsigned int uline<br>
80 : long line  $\begin{array}{lllllll} \text{int} & & & \text{if}\hspace{0.5em} \text{Imer}1\text{O} & & \text{if}\hspace{0.5em} \text{``}\hspace{0.5em}\text{''} & & \text{if}\hspace{0.5em}\text{''} & & \text{if}\hspace{0.5em}\text{''} & & \text{if}\hspace{0.5em}\text{''} & & \text{if}\hspace{0.5em}\text{''} & & \text{if}\hspace{0.5em}\text{''} & & \text{if}\hspace{0.5em}\text{''} & & \text{if}\hspace{0.5em}\text{''} & & \text{if}\hspace{0.$ 1 ong lEncoderTotal;<br>int iEncoderMax; int iEncoderMax;<br>int iEncoder;  $78:$  int iEncoder;  $/$ \*  $+$   $/$  79 : unsigned int uEncoderBuff; /\* 前回値保存 \*/ 80 : long lEncoderLine; /\* ライン検出ときの積算値 \*/ 80 :  $\overline{long}$  :  $\overline{long}$  :  $\overline{31}$  :  $\overline{32}$  :  $\overline{33}$  :  $\overline{34}$  :  $\overline{35}$  :  $\overline{36}$  :  $\overline{37}$  :  $\overline{38}$  :  $\overline{38}$  :  $\overline{38}$  :  $\overline{38}$  :  $\overline{38}$  :  $\overline{38}$  :  $\overline{38}$  :  $\overline{38}$  :  $\overline{38}$  :  $\$  83 : /\* メ \*/ 84 : /\*\*\*\*\*\*\*\*\*\*\*\*\*\*\*\*\*\*\*\*\*\*\*\*\*\*\*\*\*\*\*\*\*\*\*\*\*\*\*\*\*\*\*\*\*\*\*\*\*\*\*\*\*\*\*\*\*\*\*\*\*\*\*\*\*\*\*\*\*\*\*\*/ 85 : void main( void ) 86 : { 87 : int i; <sup>88</sup> : 89 : /\* マイコン機能の初期化 \*/ 90 : init();  $/$ \*  $/$  \*/  $\begin{array}{lllllll} \text{SO} : & \text{ } & \text{*} & \text{\hspace{1cm}}^* & \text{\hspace{1cm}}^* & \$  $93:$  /\* \*/ 94 : handle( 0 ); 95 : speed( 0, 0 ); 96 : 97 : while( 1 ) { 98 : 97 : while (1) {<br>98 :<br>**99 : P4DR = ~pattern;**<br>100 : switch( pattern ) {  $143$  : case 1:<br>144 :  $\frac{1}{4}$ 144 : /\* \*/<br>145 : if( !startbar\_get() ) { \*/  $146:$  /\*  $*$  /\* **147 : lEncoderTotal = Q**<br>148 : led\_out( 0x0 ); 149 : pattern = 11; 150 : cnt 1 = 0;<br>151 : break;  $\frac{150}{151}$ :<br> $\frac{152}{153}$ : 153 : if( cnt 1 < 50 ) {  $\frac{153}{154}$  :  $\frac{1}{154}$  :  $\frac{1}{154}$  +/ 155 : } else if( cnt1 < 100 ) { 156 : led\_out( 0x2 ); 157 :  $\qquad \qquad$  } else {  $158:$  cnt  $1 = 0$ ;  $157 : 158 : 159 : 160 :$ break;

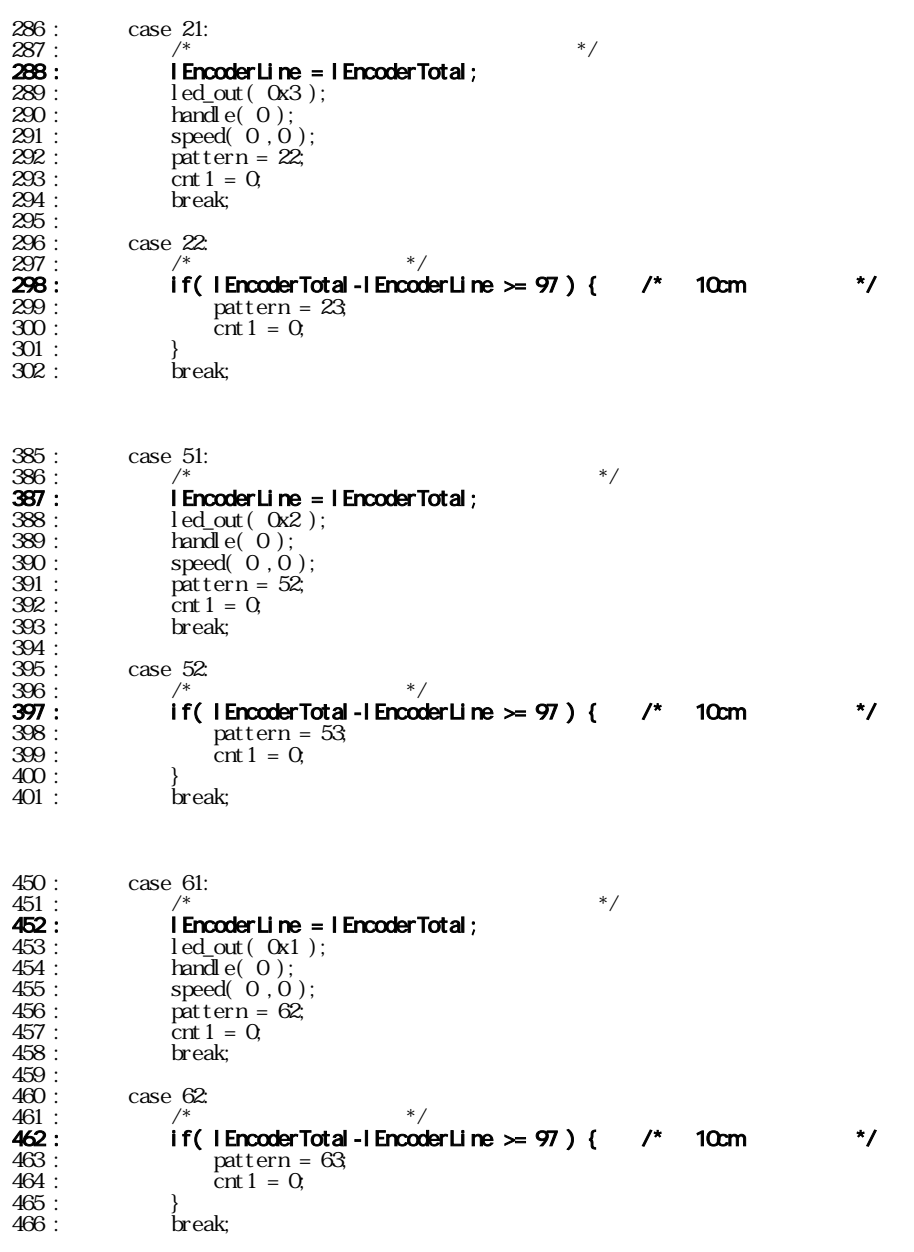

<span id="page-49-0"></span>62

621

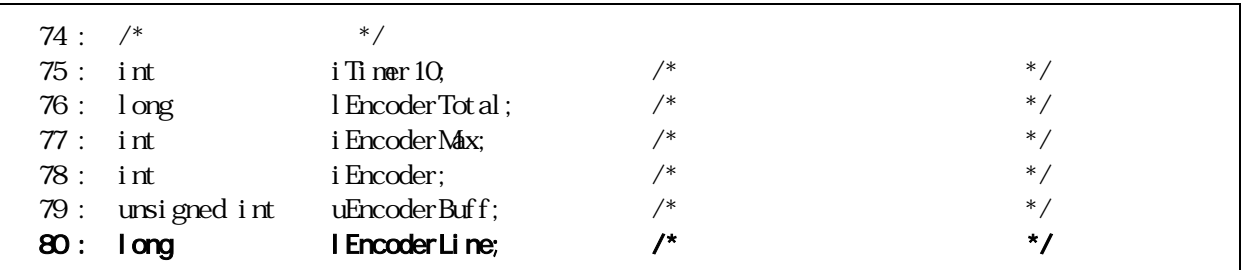

80 IEncoderLine

622

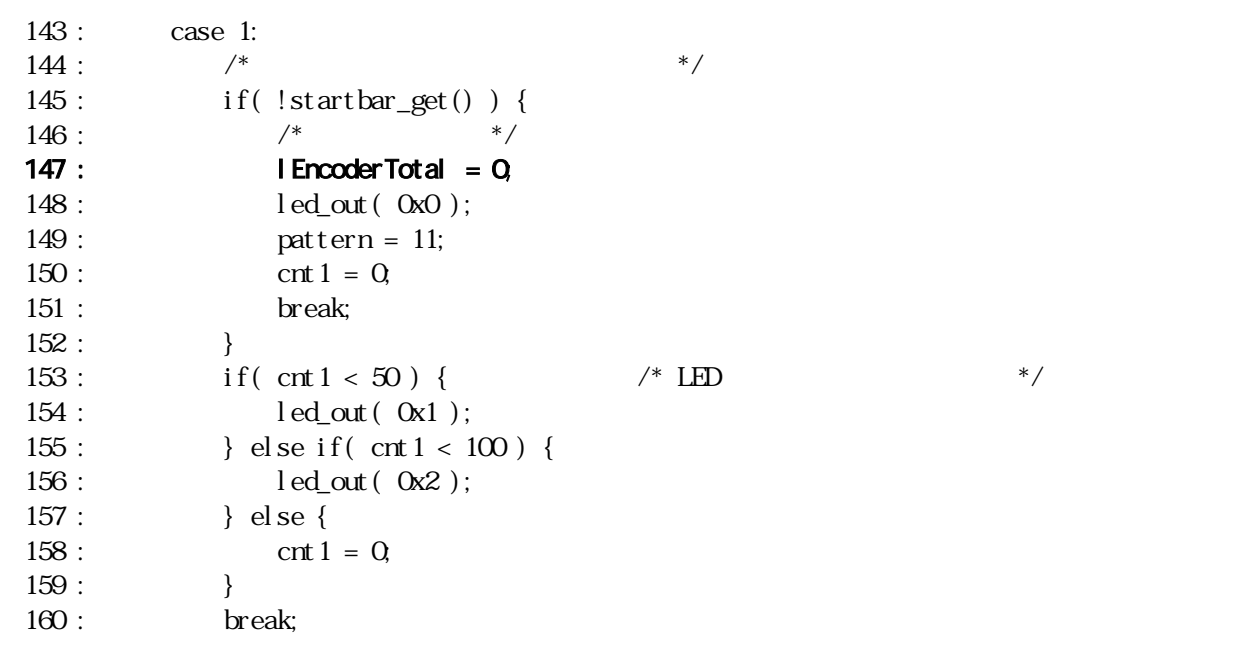

lEncoderTotal

lEncoderTotal

<span id="page-50-0"></span>6.23 21

![](_page_50_Picture_103.jpeg)

lEncoderTotal lEncoderLine lEncoderTotal lEncoderTotal

![](_page_50_Figure_3.jpeg)

<span id="page-51-0"></span>6.24 22

![](_page_51_Picture_161.jpeg)

![](_page_51_Figure_3.jpeg)

![](_page_51_Figure_4.jpeg)

<span id="page-52-0"></span> $6.25$  51  $51$ 

![](_page_52_Picture_106.jpeg)

lEncoderTotal lEncoderLine

lEncoderTotal lEncoderLine

![](_page_52_Figure_6.jpeg)

<span id="page-53-0"></span>626 52

![](_page_53_Picture_151.jpeg)

![](_page_53_Picture_152.jpeg)

![](_page_54_Figure_0.jpeg)

<span id="page-55-0"></span>627 61 62

![](_page_55_Picture_351.jpeg)

```
61 62 51 52
```
452  $10 \text{cm}$  62

 $63$ 

 $100$  33mm

![](_page_55_Picture_352.jpeg)

<span id="page-56-1"></span><span id="page-56-0"></span>![](_page_56_Figure_0.jpeg)

 $\mathbf 1$ 

- 53 -

2 4 6 8 10 12 14 16

kit06

 $16$ 

![](_page_57_Figure_2.jpeg)

![](_page_57_Picture_184.jpeg)

![](_page_57_Picture_185.jpeg)

<span id="page-58-0"></span>![](_page_58_Picture_179.jpeg)

# 7.3

![](_page_58_Picture_180.jpeg)

### <span id="page-59-0"></span>7.4 kitObenc\_01.c

![](_page_59_Picture_420.jpeg)

kit06enc\_11.c

## 7.5 kit06enc\_02.c

![](_page_59_Picture_421.jpeg)

kit06enc\_12.c

# 7.6 kit06enc\_03.c

![](_page_59_Picture_422.jpeg)

kit06enc\_13.c

 $\mathbf{1}$ 

<span id="page-60-0"></span>8. 参考文献

![](_page_60_Picture_65.jpeg)

ANSI C L.Ammeraal

<http://www.mcr.gr.jp/>

 $\rm{H8}$ 

http://japan.renesas.com/

HB H8/3048B

 $2007$   $2$